# Package 'RoBMA'

July 18, 2023

<span id="page-0-0"></span>Title Robust Bayesian Meta-Analyses

Version 3.1.0

Maintainer František Bartoš <f.bartos96@gmail.com>

Description A framework for estimating ensembles of meta-analytic models (assuming either presence or absence of the effect, heterogeneity, and publication bias). The RoBMA framework uses Bayesian model-averaging to combine the competing meta-analytic models into a model ensemble, weights the posterior parameter distributions based on posterior model probabilities and uses Bayes factors to test for the presence or absence of the individual components (e.g., effect vs. no effect; Bartoš et al., 2022, [<doi:10.1002/jrsm.1594>](https://doi.org/10.1002/jrsm.1594); Maier, Bartoš & Wagenmakers, 2022, [<doi:10.1037/met0000405>](https://doi.org/10.1037/met0000405)). Users can define a wide range of non-informative or informative prior distributions for the effect size, heterogeneity, and publication bias components (including selection models and PET-PEESE). The package provides convenient functions for summary, visualizations, and fit diagnostics.

URL <https://fbartos.github.io/RoBMA/>

BugReports <https://github.com/FBartos/RoBMA/issues>

License GPL-3

Encoding UTF-8

LazyData true

RoxygenNote 7.2.3

SystemRequirements JAGS >= 4.3.1 (https://mcmc-jags.sourceforge.io/)

NeedsCompilation yes

**Depends** R  $(>= 4.0.0)$ 

- **Imports** BayesTools  $(>= 0.2.16)$ , runjags, rjags, stats, graphics, mvtnorm, scales, Rdpack, rlang, ggplot2
- Suggests parallel, metaBMA, metafor, weightr, lme4, fixest, metadat, testthat, vdiffr, knitr, rmarkdown, covr

LinkingTo mvtnorm

# RdMacros Rdpack

# VignetteBuilder knitr

Author František Bartoš [aut, cre] (<<https://orcid.org/0000-0002-0018-5573>>), Maximilian Maier [aut] (<<https://orcid.org/0000-0002-9873-6096>>), Eric-Jan Wagenmakers [ths] (<<https://orcid.org/0000-0003-1596-1034>>), Joris Goosen [ctb], Matthew Denwood [cph] (Original copyright holder of some modified code where indicated.), Martyn Plummer [cph] (Original copyright holder of some modified code where indicated.)

# Repository CRAN

Date/Publication 2023-07-18 21:40:02 UTC

# R topics documented:

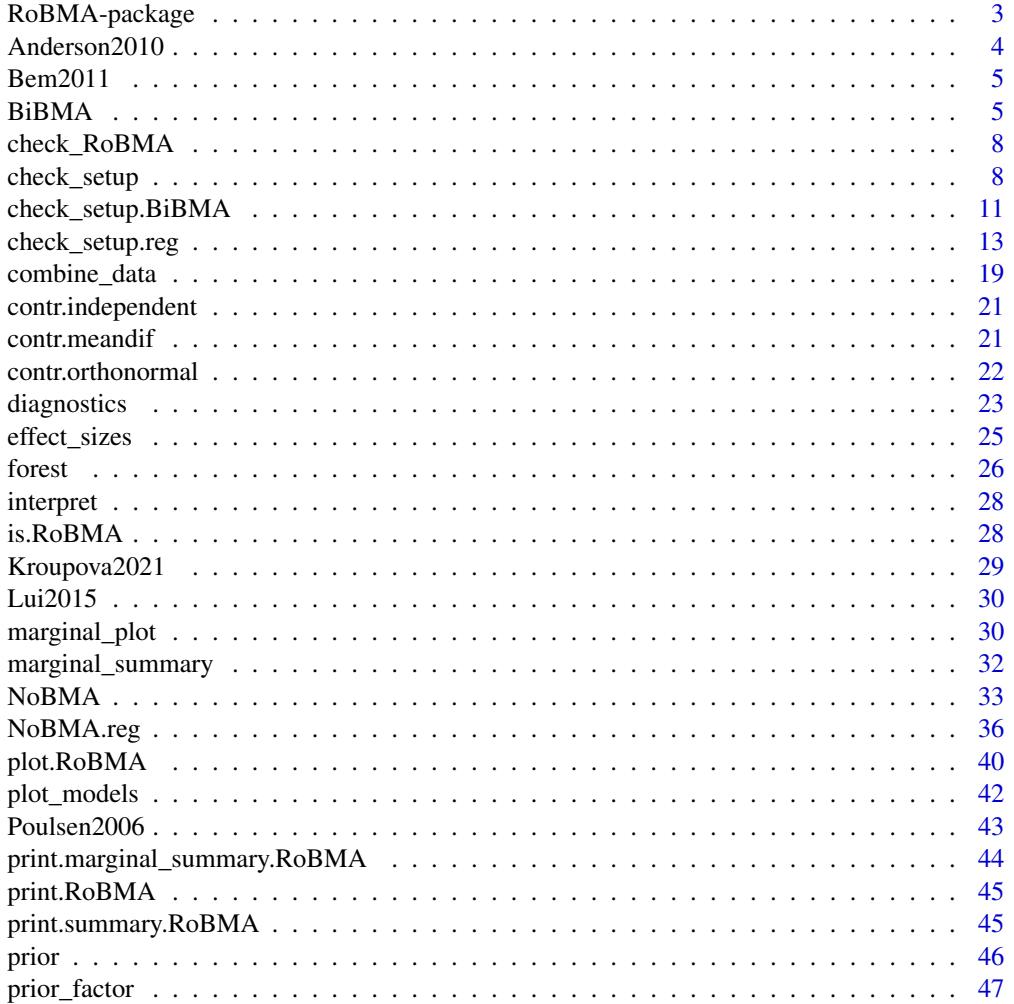

# <span id="page-2-0"></span>RoBMA-package 3

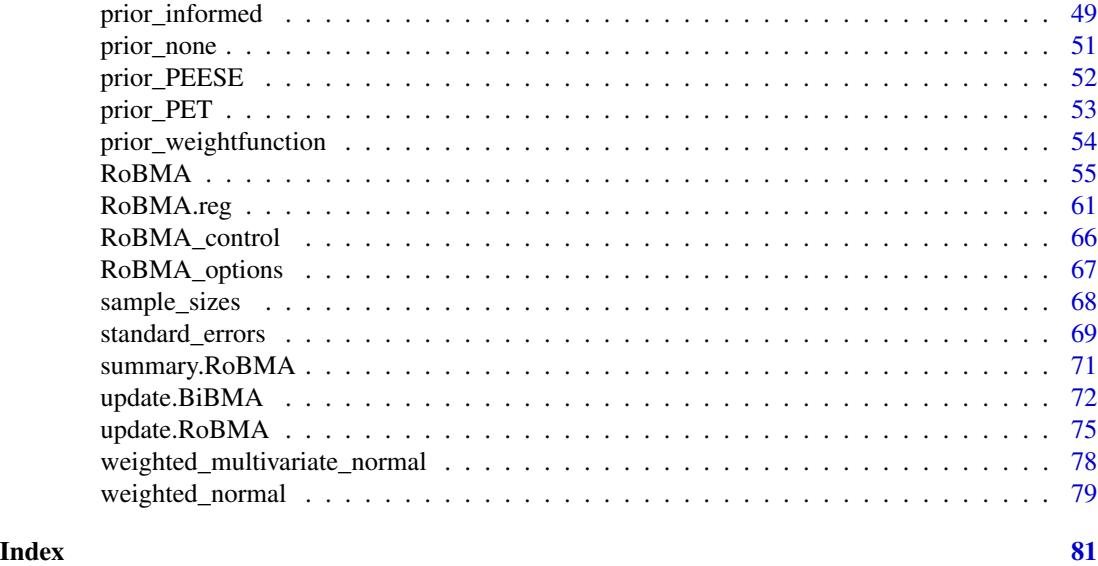

RoBMA-package *RoBMA: Robust Bayesian meta-analysis*

# Description

RoBMA: Bayesian model-averaged meta-analysis with adjustments for publication bias and ability to specify informed prior distributions and draw inference with inclusion Bayes factors.

# User guide

See Bartoš et al. (2022), Maier et al. (2022), and Bartoš et al. (2022) for details regarding the RoBMA methodology.

More details regarding customization of the model ensembles are provided in the [Reproducing](../doc/ReproducingBMA.html) [BMA](../doc/ReproducingBMA.html), [BMA in Medicine](../doc/MedicineBMA.html), and [Fitting Custom Meta-Analytic Ensembles](../doc/CustomEnsembles.html) vignettes. Please, use the "Issues" section in the GitHub repository to ask any further questions.

# Author(s)

František Bartoš <f.bartos96@gmail.com>

# References

Bartoš F, Maier M, Quintana DS, Wagenmakers E (2022). "Adjusting for publication bias in JASP and R — Selection models, PET-PEESE, and robust Bayesian meta-analysis." *Advances in Methods and Practices in Psychological Science*, 5(3), 1–19. [doi:10.1177/25152459221109259.](https://doi.org/10.1177/25152459221109259)

Bartoš F, Maier M, Wagenmakers E, Doucouliagos H, Stanley TD (2022). "Robust Bayesian metaanalysis: Model-averaging across complementary publication bias adjustment methods." *Research Synthesis Methods*. [doi:10.1002/jrsm.1594.](https://doi.org/10.1002/jrsm.1594)

<span id="page-3-0"></span>Maier M, Bartoš F, Wagenmakers E (2022). "Robust Bayesian Meta-Analysis: Addressing Publication Bias with Model-Averaging." *Psychological Methods*. [doi:10.1037/met0000405.](https://doi.org/10.1037/met0000405)

# See Also

Useful links:

- <https://fbartos.github.io/RoBMA/>
- Report bugs at <https://github.com/FBartos/RoBMA/issues>

Anderson2010 *27 experimental studies from Anderson et al. (2010) that meet the best practice criteria*

#### Description

The data set contains correlation coefficients, sample sizes, and labels for 27 experimental studies focusing on the effect of violent video games on aggressive behavior. The full original data can found at https://github.com/Joe-Hilgard/Anderson-meta.

#### Usage

Anderson2010

#### Format

A data.frame with 3 columns and 23 observations.

#### Value

a data.frame.

#### References

Anderson CA, Shibuya A, Ihori N, Swing EL, Bushman BJ, Sakamoto A, Rothstein HR, Saleem M (2010). "Violent video game effects on aggression, empathy, and prosocial behavior in Eastern and Western countries: A meta-analytic review." *Psychological Bulletin*, 136(2), 151. [doi:10.1037/](https://doi.org/10.1037/a0018251) [a0018251.](https://doi.org/10.1037/a0018251)

<span id="page-4-0"></span>Bem2011 *9 experimental studies from Bem (2011) as described in Bem et al. (2011)*

#### Description

The data set contains Cohen's d effect sizes, standard errors, and labels for 9 experimental studies of precognition from the infamous Bem (2011) as analyzed in his later meta-analysis (Bem et al. 2011).

#### Usage

Bem2011

# Format

A data.frame with 3 columns and 9 observations.

# Value

a data.frame.

#### References

Bem DJ (2011). "Feeling the future: experimental evidence for anomalous retroactive influences on cognition and affect." *Journal of Personality and Social Psychology*, 100(3), 407. [doi:10.1037/](https://doi.org/10.1037/a0021524) [a0021524.](https://doi.org/10.1037/a0021524)

Bem DJ, Utts J, Johnson WO (2011). "Must psychologists change the way they analyze their data?" *Journal of Personality and Social Psychology*, 101(4), 716. [doi:10.1037/a0024777.](https://doi.org/10.1037/a0024777)

<span id="page-4-1"></span>BiBMA *Estimate a Bayesian Model-Averaged Meta-Analysis of Binomial Data*

# Description

BiBMA estimate a Binomial Bayesian model-averaged meta-analysis. The interface allows a complete customization of the ensemble with different prior (or list of prior) distributions for each component.

#### Usage

```
BiBMA(
  x1,
  x2,
  n1,
  n2,
  study_names = NULL,
  study_ids = NULL,
 priors_effect = prior(distribution = "student", parameters = list(location = 0, scale =
    0.58, df = 4)),
 priors_heterogeneity = prior(distribution = "invgamma", parameters = list(shape = 1.77,
    scale = 0.55),
 priors_effect_null = prior(distribution = "point", parameters = list(location = 0)),
 priors_heterogeneity_null = prior(distribution = "point", parameters = list(location =
    0)),
 priors_baseline = NULL,
 priors_baseline_null = prior_factor("beta", parameters = list(alpha = 1, beta = 1),
    contrast = "independent"),
  chains = 3,
  sample = 5000,
  burnin = 2000,
  adapt = 500,thin = 1,
  parallel = FALSE,
  autofit = TRUE,autofit_control = set_autofit_control(),
  convergence_checks = set_convergence_checks(),
  save = "all",seed = NULL,
  silent = TRUE,
  ...
```
#### Arguments

 $\mathcal{L}$ 

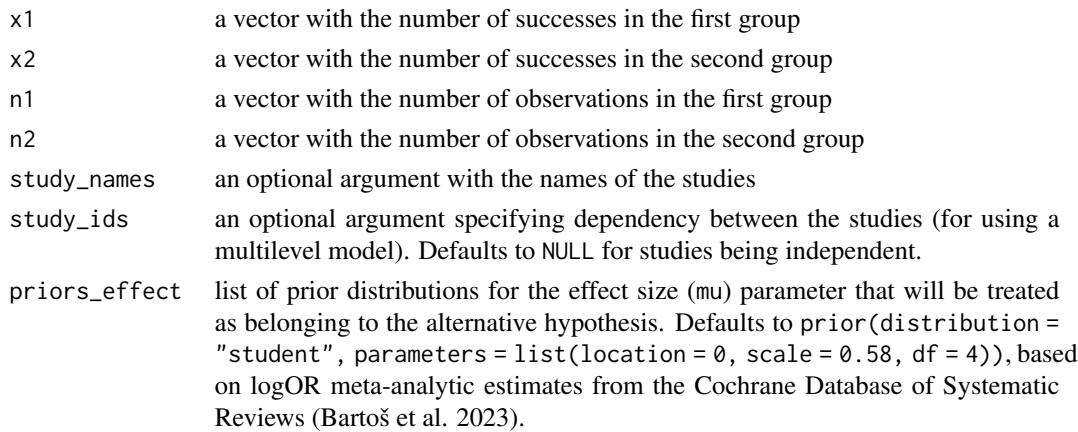

priors\_heterogeneity list of prior distributions for the heterogeneity tau parameter that will be treated as belonging to the alternative hypothesis. Defaults to prior(distribution = "invgamma", parameters = list(shape =  $1.77$ , scale =  $0.55$ )) that is based on heterogeneities of logOR estimates from the Cochrane Database of Systematic Reviews (Bartoš et al. 2023). priors\_effect\_null list of prior distributions for the effect size (mu) parameter that will be treated as belonging to the null hypothesis. Defaults to a point null hypotheses at zero, prior(distribution = "point", parameters = list(location = 0)). priors\_heterogeneity\_null list of prior distributions for the heterogeneity tau parameter that will be treated as belonging to the null hypothesis. Defaults to a point null hypotheses at zero (a fixed effect meta-analytic models), prior(distribution = "point",  $parameters = list(location = 0)$ . priors\_baseline prior distributions for the alternative hypothesis about intercepts (pi) of each study. Defaults to NULL. priors\_baseline\_null prior distributions for the null hypothesis about intercepts (pi) for each study. Defaults to an independent uniform prior distribution for each intercept prior("beta", parameters =  $list(alpha = 1, beta = 1), contrast = "independent").$ chains a number of chains of the MCMC algorithm. sample a number of sampling iterations of the MCMC algorithm. Defaults to 5000. burnin a number of burnin iterations of the MCMC algorithm. Defaults to 2000. adapt a number of adaptation iterations of the MCMC algorithm. Defaults to 500. thin a thinning of the chains of the MCMC algorithm. Defaults to 1. parallel whether the individual models should be fitted in parallel. Defaults to FALSE. The implementation is not completely stable and might cause a connection error. autofit whether the model should be fitted until the convergence criteria (specified in autofit\_control) are satisfied. Defaults to TRUE. autofit\_control allows to pass autofit control settings with the [set\\_autofit\\_control\(\)](#page-65-1) function. See ?set\_autofit\_control for options and default settings. convergence\_checks automatic convergence checks to assess the fitted models, passed with [set\\_convergence\\_checks\(\)](#page-65-1) function. See ?set\_convergence\_checks for options and default settings. save whether all models posterior distributions should be kept after obtaining a modelaveraged result. Defaults to "all" which does not remove anything. Set to "min" to significantly reduce the size of final object, however, some model diagnostics and further manipulation with the object will not be possible. seed a seed to be set before model fitting, marginal likelihood computation, and posterior mixing for reproducibility of results. Defaults to NULL - no seed is set. silent whether all print messages regarding the fitting process should be suppressed. Defaults to TRUE. Note that parallel = TRUE also suppresses all messages. ... additional arguments.

# <span id="page-7-0"></span>Details

See [RoBMA\(\)](#page-54-1) for more details.

#### Value

NoBMA returns an object of class 'RoBMA'.

#### See Also

[RoBMA\(\)](#page-54-1), [summary.RoBMA\(\)](#page-70-1), [update.RoBMA\(\)](#page-74-1), [check\\_setup\(\)](#page-7-1)

<span id="page-7-2"></span>check\_RoBMA *Check fitted RoBMA object for errors and warnings*

# Description

Checks fitted RoBMA object for warnings and errors and prints them to the console.

# Usage

check\_RoBMA(fit)

#### Arguments

fit a fitted RoBMA object.

#### Value

check\_RoBMA returns a vector of error and warning messages.

<span id="page-7-1"></span>check\_setup *Prints summary of* "RoBMA" *ensemble implied by the specified priors*

# Description

check\_setup prints summary of "RoBMA" ensemble implied by the specified prior distributions. It is useful for checking the ensemble configuration prior to fitting all of the models.

# check\_setup 9

#### Usage

)

```
check_setup(
 model_type = NULL,priors_effect = prior(distribution = "normal", parameters = list(\text{mean} = 0, \text{ sd} = 1)),
 priors_heterogeneity = prior(distribution = "invgamma", parameters = list(shape = 1,
    scale = 0.15),
 priors_bias = list(prior_weightfunction(distribution = "two.sided", parameters =
    list(alpha = c(1, 1), steps = c(0.05)), prior_w eights = 1/12),prior_weightfunction(distribution = "two.sided", parameters = list(alpha = c(1, 1,
  1), steps = c(\emptyset, \emptyset, \emptyset, 1), prior_weights = 1/12, prior_weightfunction(distribution =
   "one.sided", parameters = list(alpha = c(1, 1), steps = c(0.05)), prior_weights =
  1/12), prior_weightfunction(distribution = "one.sided", parameters = list(alpha =
    c(1, 1, 1), steps = c(0.025, 0.05), prior_weights = 1/12),
  prior_weightfunction(distribution = "one.sided", parameters = list(alpha = c(1, 1,
  1), steps = c(0.05, 0.5), prior_weights = 1/12, prior_weightfunction(distribution =
   "one.sided", parameters = list(alpha = c(1, 1, 1, 1), steps = c(0.025, 0.05, 0.5)),
  prior_weights = 1/12), prior_PET(distribution = "Cauchy", parameters = list(0, 1),
  truncation = list(0, Inf), prior_weights = 1/4), prior_PEESE(distribution = "Cauchy",
    parameters = list(0, 5), truncation = list(0, Inf), prior_weights = 1/4)),
 priors_effect_null = prior(distribution = "point", parameters = list(location = 0)),
 priors_heterogeneity_null = prior(distribution = "point", parameters = list(location =
    0)),
  priors_bias_null = prior_none(),
  priors_hierarchical = prior("beta", parameters = list(alpha = 1, beta = 1)),
  priors_hierarchical_null = NULL,
 models = FALSE,silent = FALSE
check_setup.RoBMA(
  model_type = NULL,priors_effect = prior(distribution = "normal", parameters = list(\text{mean} = 0, \text{ sd} = 1)),priors_heterogeneity = prior(distribution = "invgamma", parameters = list(shape = 1,
    scale = 0.15),
 priors_bias = list(prior_weightfunction(distribution = "two.sided", parameters =
    list(alpha = c(1, 1), steps = c(0.05)), prior_weights = 1/12),
  prior_weightfunction(distribution = "two.sided", parameters = list(alpha = c(1, 1,
  1), steps = c(0.05, 0.1), prior_weights = 1/12), prior_weightfunction(distribution =
   "one.sided", parameters = list(alpha = c(1, 1), steps = c(0.05)), prior_weights =
  1/12), prior_weightfunction(distribution = "one.sided", parameters = list(alpha =
   c(1, 1, 1), steps = c(0.025, 0.05), prior_weights = 1/12),
  prior_weightfunction(distribution = "one.sided", parameters = list(alpha = c(1, 1,1), steps = c(0.05, 0.5), prior_weights = 1/12, prior_weightfunction(distribution =
   "one.sided", parameters = list(alpha = c(1, 1, 1, 1), steps = c(0.025, 0.05, 0.5)),
  prior_weights = 1/12), prior_PET(distribution = "Cauchy", parameters = list(0, 1),
  truncation = list(0, Inf), prior_weights = 1/4), prior_PEESE(distribution = "Cauchy",
```

```
parameters = list(0, 5), truncation = list(0, Inf), prior_weights = 1/4)),
 priors_effect_null = prior(distribution = "point", parameters = list(location = 0)),
 priors_heterogeneity_null = prior(distribution = "point", parameters = list(location =
    0)),
 priors_bias_null = prior_none(),
 priors_hierarchical = prior("beta", parameters = list(alpha = 1, beta = 1)),
 priors_hierarchical_null = NULL,
 models = FALSE,
 silent = FALSE
)
```
# Arguments

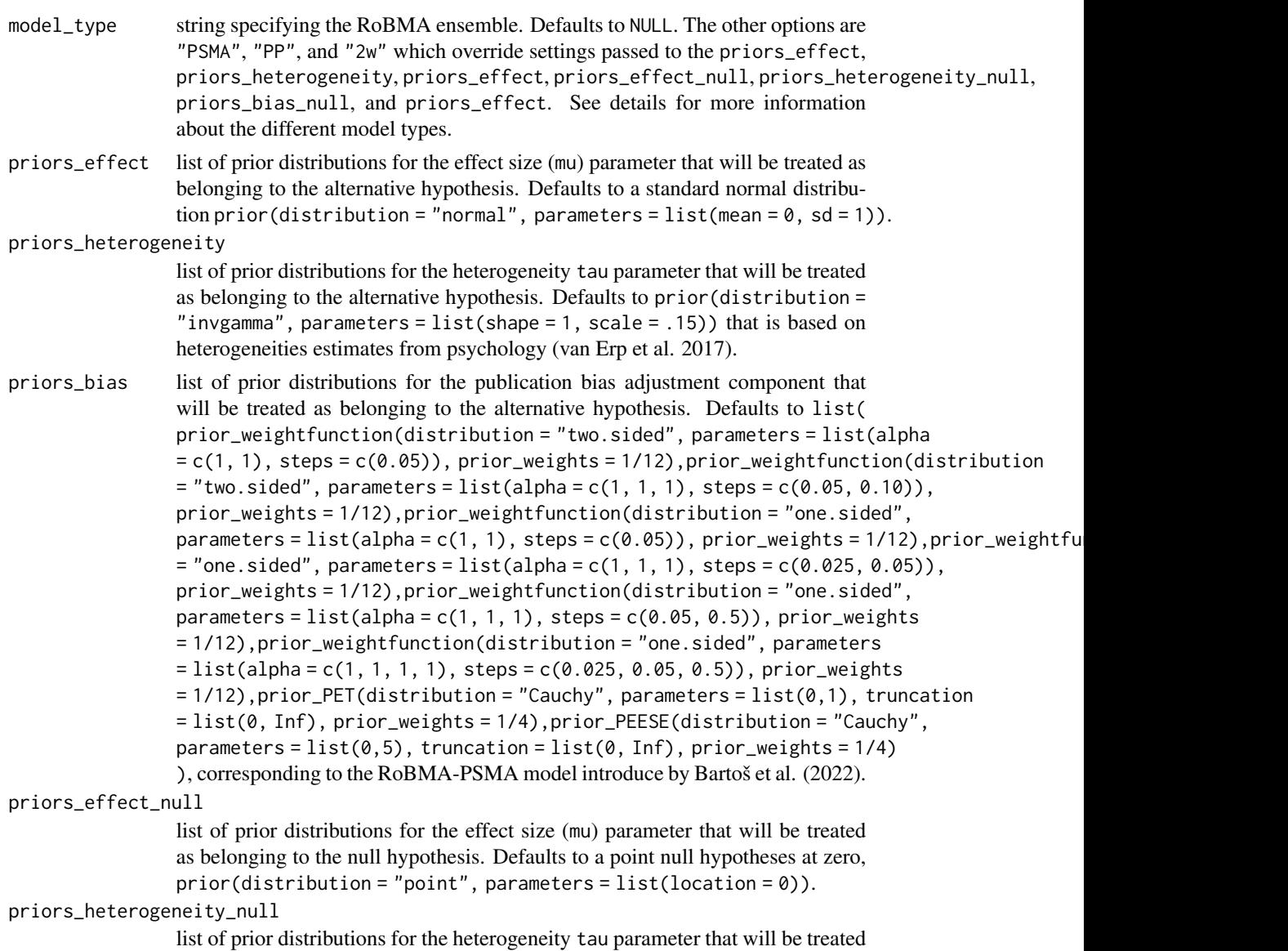

as belonging to the null hypothesis. Defaults to a point null hypotheses at zero (a fixed effect meta-analytic models), prior(distribution = "point",  $parameters = list(location = 0)$ .

<span id="page-10-0"></span>priors\_bias\_null

list of prior weight functions for the omega parameter that will be treated as belonging to the null hypothesis. Defaults no publication bias adjustment, prior\_none().

priors\_hierarchical

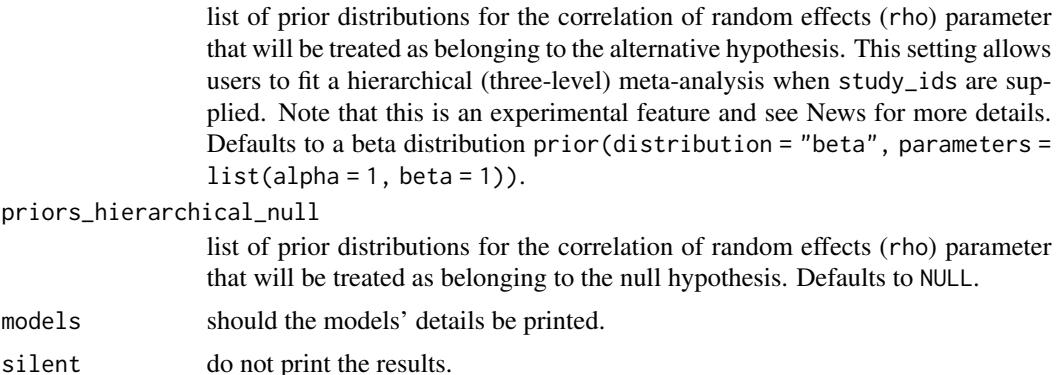

#### Value

check\_setup invisibly returns list of summary tables.

#### See Also

[check\\_setup.reg\(\)](#page-12-1) [RoBMA\(\)](#page-54-1)

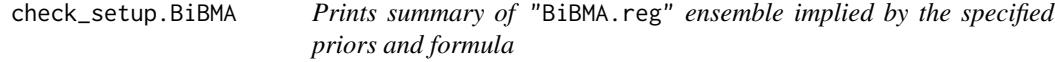

# **Description**

check\_setup prints summary of "RoBMA.reg" ensemble implied by the specified prior distributions. It is useful for checking the ensemble configuration prior to fitting all of the models.

#### Usage

```
check_setup.BiBMA(
 priors_effect = prior(distribution = "student", parameters = list(location = 0, scale =
    0.58, df = 4)),
 priors_heterogeneity = prior(distribution = "invgamma", parameters = list(shape = 1.77,
    scale = 0.55.
 priors_effect_null = prior(distribution = "point", parameters = list(location = 0)),
 priors_heterogeneity_null = prior(distribution = "point", parameters = list(location =
    0)),
```

```
priors_baseline = NULL,
 priors_baseline_null = prior_factor("beta", parameters = list(alpha = 1, beta = 1),
   contrast = "independent").models = FALSE,
  silent = FALSE,
  ...
)
```
#### Arguments

```
priors_effect list of prior distributions for the effect size (mu) parameter that will be treated
                  as belonging to the alternative hypothesis. Defaults to prior(distribution =
                  "student", parameters = list(location = 0, scale = 0.58, df = 4), based
                  on logOR meta-analytic estimates from the Cochrane Database of Systematic
                  Reviews (Bartoš et al. 2023).
```
#### priors\_heterogeneity

list of prior distributions for the heterogeneity tau parameter that will be treated as belonging to the alternative hypothesis. Defaults to prior(distribution = "invgamma", parameters = list(shape =  $1.77$ , scale =  $0.55$ )) that is based on heterogeneities of logOR estimates from the Cochrane Database of Systematic Reviews (Bartoš et al. 2023).

```
priors_effect_null
```
list of prior distributions for the effect size (mu) parameter that will be treated as belonging to the null hypothesis. Defaults to a point null hypotheses at zero, prior(distribution = "point", parameters = list(location = 0)).

```
priors_heterogeneity_null
```
list of prior distributions for the heterogeneity tau parameter that will be treated as belonging to the null hypothesis. Defaults to a point null hypotheses at zero (a fixed effect meta-analytic models), prior(distribution = "point",  $parameters = list(location = 0)$ .

```
priors_baseline
                  prior distributions for the alternative hypothesis about intercepts (pi) of each
                  study. Defaults to NULL.
priors_baseline_null
                  prior distributions for the null hypothesis about intercepts (pi) for each study.
                  Defaults to an independent uniform prior distribution for each intercept prior("beta",
                  parameters = list(alpha = 1, beta = 1), contrast = "independent").
models should the models' details be printed.
```

```
silent whether all print messages regarding the fitting process should be suppressed.
                 Defaults to TRUE. Note that parallel = TRUE also suppresses all messages.
```
... additional arguments.

#### Value

check\_setup.reg invisibly returns list of summary tables.

#### <span id="page-12-0"></span>check\_setup.reg 13

#### See Also

[check\\_setup\(\)](#page-7-1) [BiBMA\(\)](#page-4-1)

<span id="page-12-1"></span>check\_setup.reg *Prints summary of* "RoBMA.reg" *ensemble implied by the specified priors and formula*

#### Description

check\_setup prints summary of "RoBMA.reg" ensemble implied by the specified prior distributions. It is useful for checking the ensemble configuration prior to fitting all of the models.

check\_setup prints summary of "RoBMA.reg" ensemble implied by the specified prior distributions. It is useful for checking the ensemble configuration prior to fitting all of the models.

#### Usage

```
check_setup.reg(
  formula,
  data,
  test_predictors = TRUE,
  study_names = NULL,
  study_ids = NULL,
  transformation = if (any(colnames(data) != "y")) "fishers_z" else "none",
  prior_scale = if (any(colnames(data) != "y")) "cohens_d" else "none",
  standardize_predictors = TRUE,
  effect_direction = "positive",
  priors = NULL,
  model_type = NULL,priors_effect = prior(distribution = "normal", parameters = list(\text{mean} = 0, \text{ sd} = 1)),priors_heterogeneity = prior(distribution = "invgamma", parameters = list(shape = 1,
    scale = 0.15),
 priors_bias = list(prior_weightfunction(distribution = "two.sided", parameters =
    list(alpha = c(1, 1), steps = c(0.05)), prior_weights = 1/12),prior_weightfunction(distribution = "two.sided", parameters = list(alpha = c(1, 1,
  1), steps = c(0.05, 0.1), prior_weights = 1/12), prior_weightfunction(distribution =
  "one.sided", parameters = list(alpha = c(1, 1), steps = c(0.05)), prior_weights =
  1/12), prior_weightfunction(distribution = "one.sided", parameters = list(alpha =
   c(1, 1, 1), steps = c(0.025, 0.05)), prior_weights = 1/12),
  prior_weightfunction(distribution = "one.sided", parameters = list(alpha = c(1, 1,
  1), steps = c(0.05, 0.5), prior_weights = 1/12), prior_weightfunction(distribution =
  "one.sided", parameters = list(alpha = c(1, 1, 1, 1), steps = c(0.025, 0.05, 0.5)),
  prior_weights = 1/12), prior_PET(distribution = "Cauchy", parameters = list(0, 1),
  truncation = list(0, Inf), prior_weights = 1/4), prior_PEESE(distribution = "Cauchy",
    parameters = list(0, 5), truncation = list(0, Inf), prior_weights = 1/4)),
 priors_effect_null = prior(distribution = "point", parameters = list(location = 0)),
```

```
priors_heterogeneity_null = prior(distribution = "point", parameters = list(location =
    0)),
  priors_bias_null = prior_none(),
 priors_hierarchical = prior("beta", parameters = list(alpha = 1, beta = 1)),
  priors_hierarchical_null = NULL,
  prior_covariates = prior("normal", parameters = list(mean = 0, sd = 0.25)),
 prior_covariates_null = prior("spike", parameters = list(location = \emptyset)),
 prior_factors = prior_factor("mnormal", parameters = list (mean = 0, sd = 0.25),
    contrast = "meandif"),
  prior_factors_null = prior("spike", parameters = list(location = \emptyset)),
  models = FALSE,
  silent = FALSE,...
)
check_setup.RoBMA.reg(
  formula,
  data,
  test_predictors = TRUE,
  study_names = NULL,
  study_ids = NULL,
  transformation = if (any(colnames(data) != "y")) "fishers_z" else "none",
  prior_scale = if (any(colnames(data) != "y")) "cohens_d" else "none",
  standardize_predictors = TRUE,
  effect_direction = "positive",
 priors = NULL,
  model_type = NULL,
 priors_effect = prior(distribution = "normal", parameters = list(\text{mean} = 0, \text{ sd} = 1)),
 priors_heterogeneity = prior(distribution = "invgamma", parameters = list(shape = 1,
    scale = 0.15),
 priors_bias = list(prior_weightfunction(distribution = "two.sided", parameters =
    list(alpha = c(1, 1), steps = c(0.05)), prior_w eights = 1/12),prior_weightfunction(distribution = "two.sided", parameters = list(alpha = c(1, 1,
  1), steps = c(0.05, 0.1), prior_weights = 1/12), prior_weightfunction(distribution =
  "one.sided", parameters = list(alpha = c(1, 1), steps = c(0.05)), prior_weights =
  1/12), prior_weightfunction(distribution = "one.sided", parameters = list(alpha =
   c(1, 1, 1), steps = c(0.025, 0.05)), prior_weights = 1/12),
  prior_weightfunction(distribution = "one.sided", parameters = list(alpha = c(1, 1,
  1), steps = c(0.05, 0.5), prior_weights = 1/12), prior_weightfunction(distribution =
  "one.sided", parameters = list(alpha = c(1, 1, 1, 1), steps = c(0.025, 0.05, 0.5)),
  prior_weights = 1/12), prior_PET(distribution = "Cauchy", parameters = list(0, 1),
  truncation = list(0, Inf), prior_weights = 1/4), prior_PEESE(distribution = "Cauchy",
    parameters = list(0, 5), truncation = list(0, Inf), prior_weights = 1/4)),
 priors_effect_null = prior(distribution = "point", parameters = list(location = 0)),
 priors_heterogeneity_null = prior(distribution = "point", parameters = list(location =
    0)),
  priors_bias_null = prior_none(),
```

```
priors_hierarchical = prior("beta", parameters = list(alpha = 1, beta = 1)),
  priors_hierarchical_null = NULL,
  prior_covariates = prior("normal", parameters = list(mean = \theta, sd = \theta.25)),
 prior_covariates_null = prior("spike", parameters = list(location = \emptyset)),
 prior_factors = prior_factor("mnormal", parameters = list(mean = 0, sd = 0.25),
    contrast = "meandif"),
 prior_factors_null = prior("spike", parameters = list(location = 0)),
 models = FALSE,silent = FALSE,...
\mathcal{L}check_setup.reg(
  formula,
  data,
  test_predictors = TRUE,
  study_names = NULL,
  study_ids = NULL,
  transformation = if (any(colnames(data) != "y")) "fishers_z" else "none",
  prior_scale = if (any(colnames(data) != "y")) "cohens_d" else "none",
  standardize_predictors = TRUE,
  effect_direction = "positive",
  priors = NULL,
  model_type = NULL,
 priors_effect = prior(distribution = "normal", parameters = list(\text{mean} = 0, \text{ sd} = 1)),priors_heterogeneity = prior(distribution = "invgamma", parameters = list(shape = 1,
    scale = 0.15),
 priors_bias = list(prior_weightfunction(distribution = "two.sided", parameters =
    list(alpha = c(1, 1), steps = c(0.05)), prior_w eights = 1/12),prior_weightfunction(distribution = "two.sided", parameters = list(alpha = c(1, 1,
  1), steps = c(0.05, 0.1), prior_weights = 1/12), prior_weightfunction(distribution =
  "one.sided", parameters = list(alpha = c(1, 1), steps = c(0.05)), prior_weights =
  1/12), prior_weightfunction(distribution = "one.sided", parameters = list(alpha =
   c(1, 1, 1), steps = c(0.025, 0.05), prior_weights = 1/12),
  prior_weightfunction(distribution = "one.sided", parameters = list(alpha = c(1, 1,1), steps = c(0.05, 0.5), prior_weights = 1/12), prior_weightfunction(distribution =
   "one.sided", parameters = list(alpha = c(1, 1, 1, 1), steps = c(0.025, 0.05, 0.5)),
  prior_weights = 1/12), prior_PET(distribution = "Cauchy", parameters = list(0, 1),
  truncation = list(0, Inf), prior_weights = 1/4), prior_PEESE(distribution = "Cauchy",
    parameters = list(0, 5), truncation = list(0, Inf), prior_weights = 1/4)),
 priors_effect_null = prior(distribution = "point", parameters = list(location = 0)),
 priors_heterogeneity_null = prior(distribution = "point", parameters = list(location =
    0)),
  priors_bias_null = prior_none(),priors_hierarchical = prior("beta", parameters = list(alpha = 1, beta = 1)),
  priors_hierarchical_null = NULL,
  prior_covariates = prior("normal", parameters = list(\text{mean} = 0, \text{ sd} = 0.25)),
```

```
prior_covariates_null = prior("spike", parameters = list(location = 0)),
 prior_factors = prior_factor("mnormal", parameters = list(mean = 0, sd = 0.25),
   contrast = "meandif"),
 prior_factors_null = prior("spike", parameters = list(location = 0)),
 models = FALSE,silent = FALSE,
  ...
\mathcal{L}
```
# Arguments

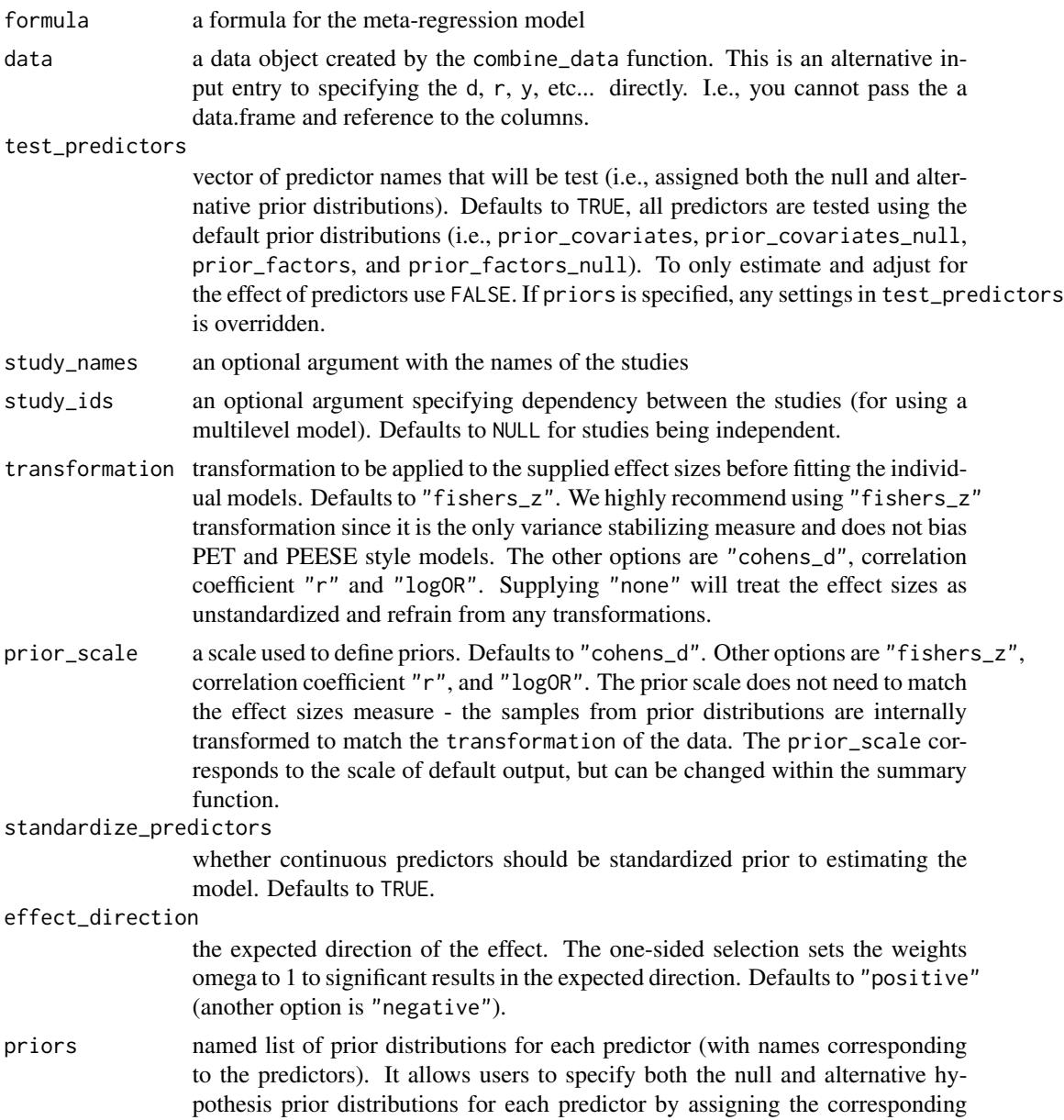

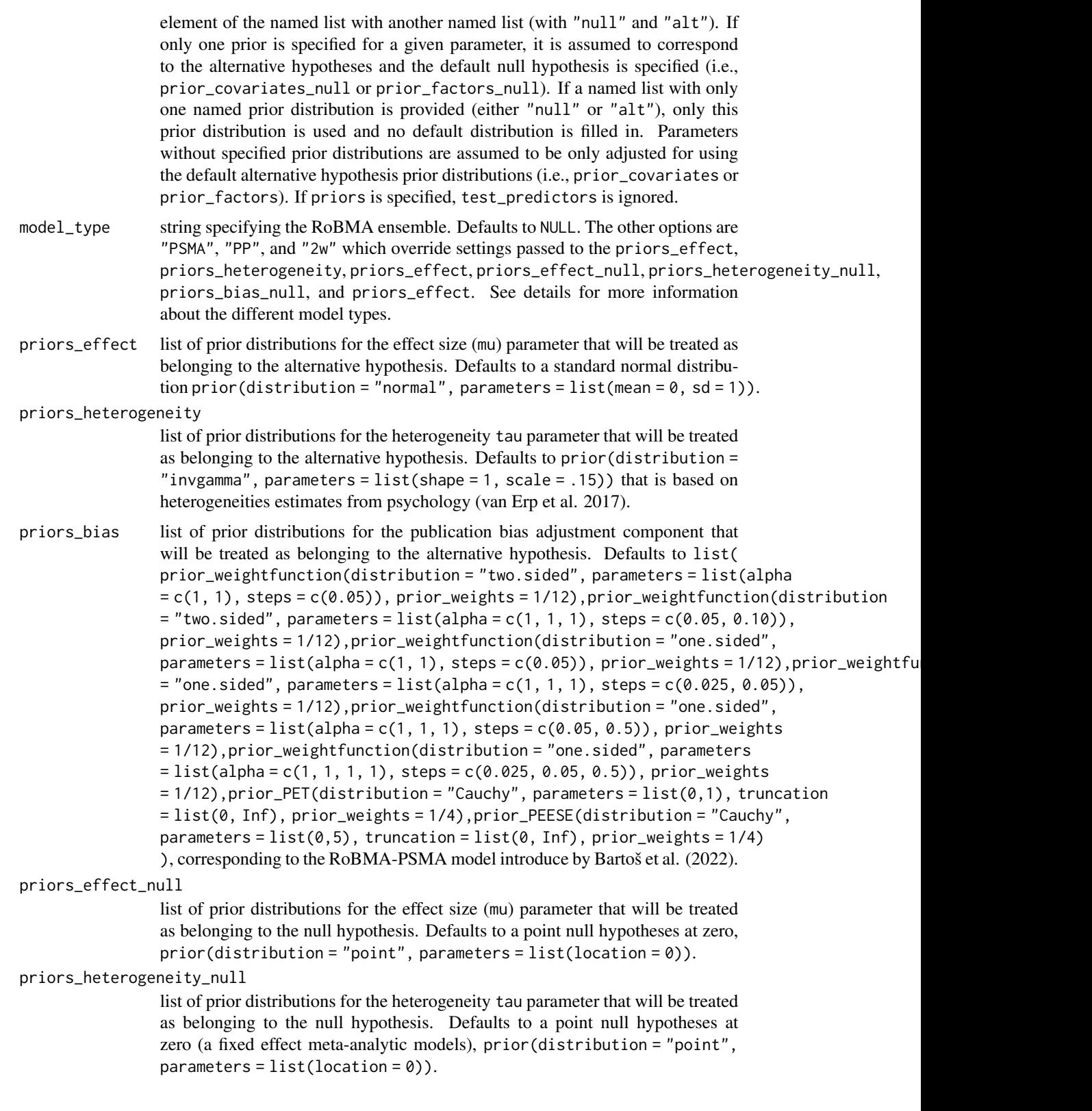

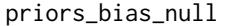

list of prior weight functions for the omega parameter that will be treated as belonging to the null hypothesis. Defaults no publication bias adjustment, prior\_none().

# priors\_hierarchical

list of prior distributions for the correlation of random effects (rho) parameter that will be treated as belonging to the alternative hypothesis. This setting allows users to fit a hierarchical (three-level) meta-analysis when study\_ids are supplied. Note that this is an experimental feature and see News for more details. Defaults to a beta distribution prior(distribution = "beta", parameters =  $list(alpha = 1, beta = 1)).$ 

#### priors\_hierarchical\_null

list of prior distributions for the correlation of random effects (rho) parameter that will be treated as belonging to the null hypothesis. Defaults to NULL.

#### prior\_covariates

a prior distributions for the regression parameter of continuous covariates on the effect size under the alternative hypothesis (unless set explicitly in priors). Defaults to a relatively wide normal distribution prior(distribution = "normal", parameters =  $list(mean = 0, sd = 0.25)$ .

# prior\_covariates\_null

a prior distributions for the regression parameter of continuous covariates on the effect size under the null hypothesis (unless set explicitly in priors). Defaults to a no effect prior("spike", parameters = list(location = 0)).

prior\_factors a prior distributions for the regression parameter of categorical covariates on the effect size under the alternative hypothesis (unless set explicitly in priors). Defaults to a relatively wide multivariate normal distribution specifying differences from the mean contrasts prior\_factor("mnormal", parameters =  $list(\text{mean} = 0, \text{ sd} = 0.25)$ , contrast = "meandif").

#### prior\_factors\_null

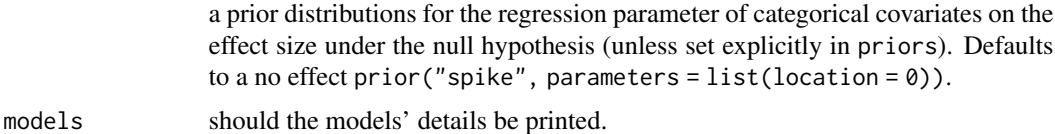

silent do not print the results.

... additional arguments.

#### Value

check\_setup.reg invisibly returns list of summary tables.

check\_setup.reg invisibly returns list of summary tables.

# See Also

[check\\_setup\(\)](#page-7-1) [RoBMA.reg\(\)](#page-60-1) [check\\_setup\(\)](#page-7-1) [RoBMA.reg\(\)](#page-60-1)

<span id="page-18-0"></span>

# Description

combine\_data combines different effect sizes into a common measure specified in transformation. Either a data.frame data with columns named corresponding to the arguments or vectors with individual values can be passed.

# Usage

```
combine_data(
 d = NULL,r = NULL,z = NULL,logOR = NULL,OR = NULL,t = NULL,y = NULL,se = NULL,v = NULL,n = NULL,lCI = NULL,uCI = NULL,study_names = NULL,
 study_ids = NULL,
 weight = NULL,data = NULL,transformation = "fishers_z",
 return_all = FALSE,
  ...
)
```
# Arguments

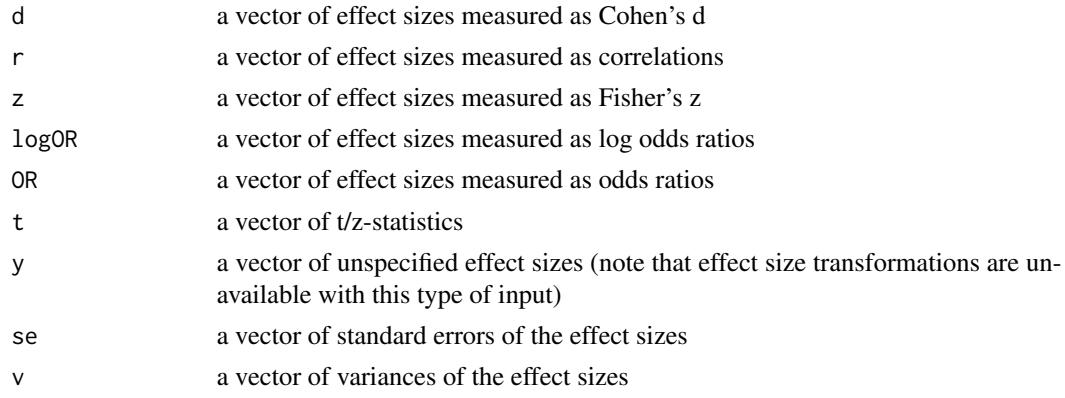

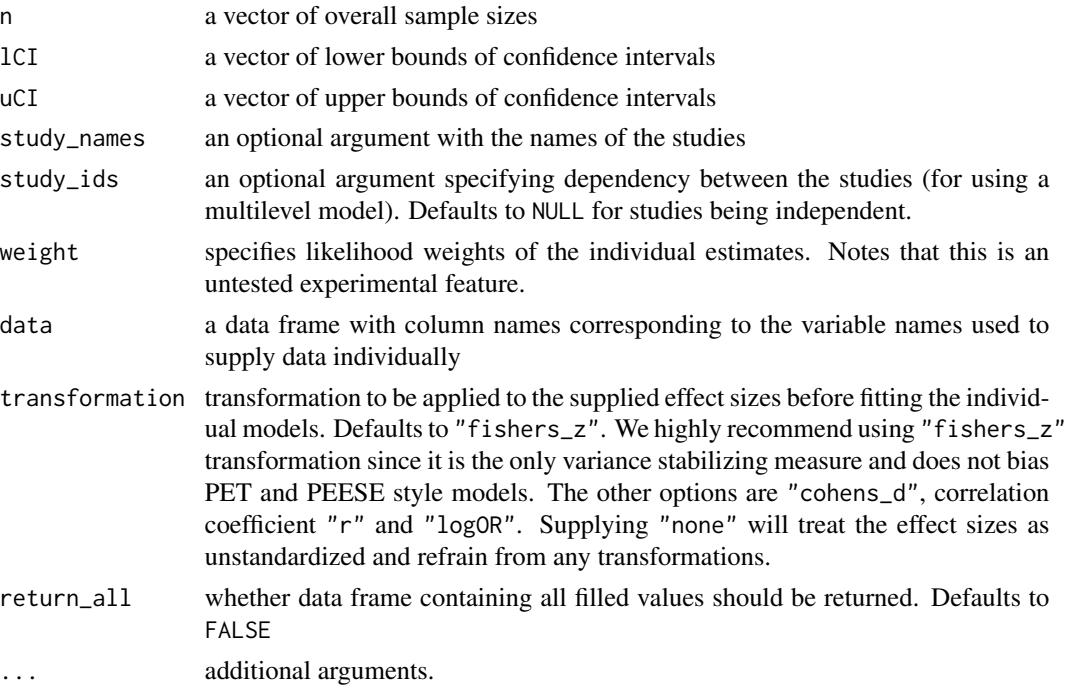

#### Details

The aim of the function is to combine different, already calculated, effect size measures. In order to obtain effect size measures from raw values, e.g, mean differences, standard deviations, and sample sizes, use [escalc](#page-0-0) function.

The function checks the input values and in transforming the input into a common effect size measure in the following fashion:

- 1. obtains missing standard errors by squaring variances
- 2. obtains missing standard errors from confidence intervals (after transformation to Fisher's z scale for d and r).
- 3. obtains missing sample sizes (or standard errors for logOR) from t-statistics and effect sizes
- 4. obtains missing standard errors from sample sizes and effect sizes
- 5. obtains missing sample sizes from standard errors and effect sizes
- 6. obtains missing t-statistics from sample sizes and effect sizes (or standard errors and effect sizes for logOR)
- 7. changes the effect sizes direction to be positive
- 8. transforms effect sizes into the common effect size
- 9. transforms standard errors into the common metric

If the transforms is NULL or an unstandardized effect size y is supplied, steps 4-9 are skipped.

#### Value

combine\_data returns a data.frame.

# <span id="page-20-0"></span>contr.independent 21

#### See Also

[RoBMA\(\)](#page-54-1), [check\\_setup\(\)](#page-7-1), [effect\\_sizes\(\)](#page-24-1), [standard\\_errors\(\)](#page-68-1), and [sample\\_sizes\(\)](#page-67-1)

contr.independent *Independent contrast matrix*

#### Description

Return a matrix of independent contrasts – a level for each term.

# Usage

```
contr.independent(n, contrasts = TRUE)
```
#### Arguments

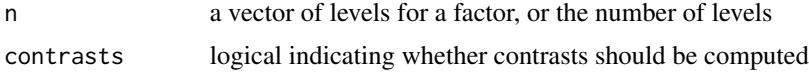

# Value

A matrix with n rows and k columns, with  $k = n$  if contrasts = TRUE and  $k = n$  if contrasts = FALSE.

# References

There are no references for Rd macro \insertAllCites on this help page.

#### Examples

```
contr.independent(c(1, 2))
contr.independent(c(1, 2, 3))
```
contr.meandif *Mean difference contrast matrix*

#### Description

Return a matrix of mean difference contrasts. This is an adjustment to the contr. or thonormal that ascertains that the prior distributions on difference between the gran mean and factor level are identical independent of the number of factor levels (which does not hold for the orthonormal contrast). Furthermore, the contrast is re-scaled so the specified prior distribution exactly corresponds to the prior distribution on difference between each factor level and the grand mean – this is approximately twice the scale of contr.orthonormal.

#### <span id="page-21-0"></span>Usage

```
contr.meandif(n, contrasts = TRUE)
```
#### Arguments

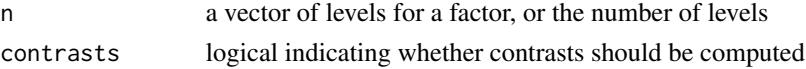

# Value

A matrix with n rows and k columns, with  $k = n - 1$  if contrasts = TRUE and  $k = n$  if contrasts = FALSE.

#### References

There are no references for Rd macro \insertAllCites on this help page.

#### Examples

```
contr.meandif(c(1, 2))
contr.meandif(c(1, 2, 3))
```
contr.orthonormal *Orthornomal contrast matrix*

# **Description**

Return a matrix of orthornomal contrasts. Code is based on stanova::contr.bayes and corresponding to description by Rouder et al. (2012)

#### Usage

```
contr.orthonormal(n, contrasts = TRUE)
```
#### Arguments

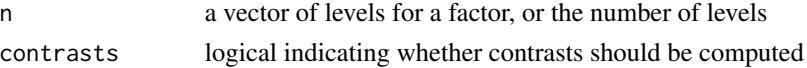

# Value

A matrix with n rows and k columns, with  $k = n - 1$  if contrasts = TRUE and  $k = n$  if contrasts = FALSE.

#### References

Rouder JN, Morey RD, Speckman PL, Province JM (2012). "Default Bayes factors for ANOVA designs." *Journal of Mathematical Psychology*, 56(5), 356–374. [doi:10.1016/j.jmp.2012.08.001.](https://doi.org/10.1016/j.jmp.2012.08.001)

# <span id="page-22-0"></span>diagnostics 23

# Examples

```
contr.orthonormal(c(1, 2))
contr.orthonormal(c(1, 2, 3))
```
<span id="page-22-1"></span>diagnostics *Checks a fitted RoBMA object*

# Description

diagnostics creates visual checks of individual models convergence. Numerical overview of individual models can be obtained by summary(object, type = "models", diagnostics = TRUE), or even more detailed information by summary(object, type = "individual").

#### Usage

```
diagnostics(
  fit,
 parameter,
  type,
 plot_type = "base",
  show_models = NULL,
  lags = 30,title = is.null(show_models) | length(show_models) > 1,
  ...
\mathcal{L}diagnostics_autocorrelation(
  fit,
 parameter = NULL,
 plot_type = "base",
  show_models = NULL,
  lags = 30,title = is.null(show_models) | length(show_models) > 1,
  ...
\lambdadiagnostics_trace(
  fit,
 parameter = NULL,
 plot_type = "base",
  show_models = NULL,
  title = is.null(show_models) | length(show_models) > 1,
  ...
)
```
diagnostics\_density(

# 24 diagnostics

```
fit,
 parameter = NULL,
 plot_type = "base",
  show_models = NULL,
  title = is.null(show_models) | length(show_models) > 1,
  ...
)
```
# Arguments

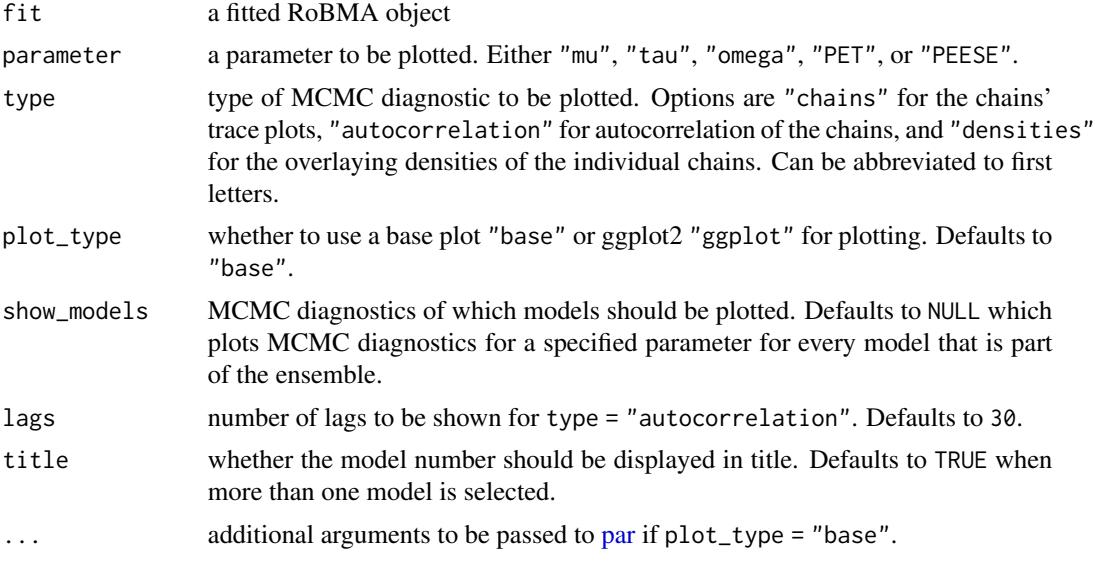

# Details

The visualization functions are based on [stan\\_plot](#page-0-0) function and its color schemes.

# Value

diagnostics returns either NULL if plot\_type = "base" or an object/list of objects (depending on the number of parameters to be plotted) of class 'ggplot2' if plot\_type = "ggplot2".

# See Also

[RoBMA\(\)](#page-54-1), [summary.RoBMA\(\)](#page-70-1)

# Examples

```
## Not run:
# using the example data from Anderson et al. 2010 and fitting the default model
# (note that the model can take a while to fit)
fit <- RoBMA(r = Anderson2010$r, n = Anderson2010$n, study_names = Anderson2010$labels)
```
### ggplot2 version of all of the plots can be obtained by adding 'model\_type = "ggplot" # diagnostics function allows to visualize diagnostics of a fitted RoBMA object, for example,

# <span id="page-24-0"></span>effect\_sizes 25

```
# the trace plot for the mean parameter in each model model
diagnostics(fit, parameter = "mu", type = "chain")
# in order to show the trace plot only for the 11th model, add show_models parameter
diagnostics(fit, parameter = "mu", type = "chain", show_models = 11)
# furthermore, the autocorrelations
diagnostics(fit, parameter = "mu", type = "autocorrelation")
# and overlying densities for each plot can also be visualize
diagnostics(fit, parameter = "mu", type = "densities")
## End(Not run)
```
<span id="page-24-1"></span>effect\_sizes *Effect size transformations*

# Description

Functions for transforming between different effect size measures.

#### Usage

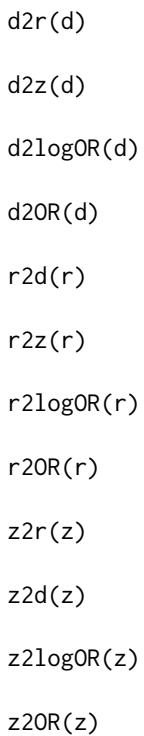

26 forest and the set of the set of the set of the set of the set of the set of the set of the set of the set of the set of the set of the set of the set of the set of the set of the set of the set of the set of the set of

logOR2r(logOR)

logOR2z(logOR)

logOR2d(logOR)

logOR2OR(logOR)

OR2r(OR)

OR2z(OR)

OR2logOR(OR)

OR2d(OR)

# Arguments

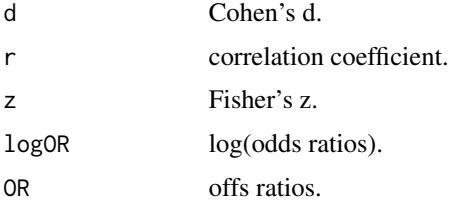

# Details

All transformations are based on (Borenstein et al. 2011). In case that a direct transformation is not available, the transformations are chained to provide the effect size of interest.

# References

Borenstein M, Hedges LV, Higgins JP, Rothstein HR (2011). *Introduction to meta-analysis*. John Wiley & Sons.

# See Also

[standard\\_errors\(\)](#page-68-1), [sample\\_sizes\(\)](#page-67-1)

forest *Forest plot for a RoBMA object*

# Description

forest creates a forest plot for a "RoBMA" object.

<span id="page-25-0"></span>

forest 27

# Usage

```
forest(
  x,
  conditional = FALSE,
  plot_type = "base",
  output_scale = NULL,
  order = NULL,
  ...
\mathcal{L}
```
# Arguments

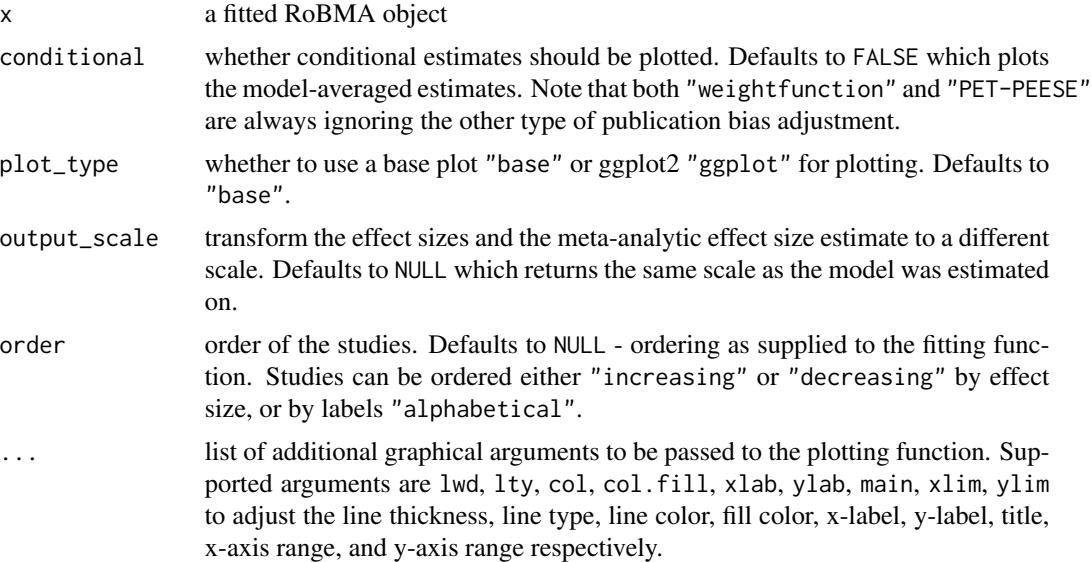

#### Value

forest returns either NULL if plot\_type = "base" or an object object of class 'ggplot2' if plot\_type = "ggplot2".

# Examples

```
## Not run:
# using the example data from Anderson et al. 2010 and fitting the default model
# (note that the model can take a while to fit)
fit <- RoBMA(r = Anderson2010$r, n = Anderson2010$n, study_names = Anderson2010$labels)
### ggplot2 version of all of the plots can be obtained by adding 'model_type = "ggplot"
# the forest function creates a forest plot for a fitted RoBMA object, for example,
# the forest plot for the individual studies and the model-averaged effect size estimate
forest(fit)
# the conditional effect size estimate
forest(fit, conditional = TRUE)
```

```
# or transforming the effect size estimates to Fisher's z
forest(fit, output_scale = "fishers_z")
```
## End(Not run)

interpret *Interprets results of a RoBMA model.*

# Description

interpret creates a brief textual summary of a fitted RoBMA object.

# Usage

```
interpret(object, output_scale = NULL)
```
# Arguments

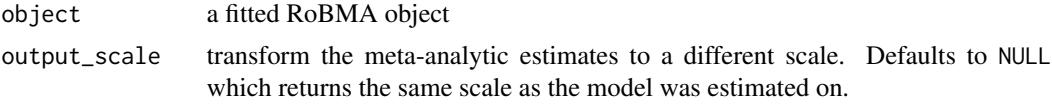

# Value

interpret returns a character.

is.RoBMA *Reports whether x is a RoBMA object*

# Description

Reports whether x is a RoBMA object

#### Usage

is.RoBMA(x)

is.RoBMA.reg(x)

is.NoBMA(x)

is.NoBMA.reg(x)

is.BiBMA(x)

<span id="page-27-0"></span>

# <span id="page-28-0"></span>Kroupova2021 29

#### Arguments

x an object to test

# Value

returns a boolean.

Kroupova2021 *881 estimates from 69 studies of a relationship between employment and educational outcomes collected by Kroupova et al. (2021)*

#### Description

The data set contains partial correlation coefficients, standard errors, study labels, samples sizes, type of the educational outcome, intensity of the employment, gender of the student population, study location, study design, whether the study controlled for endogenity, and whether the study controlled for motivation. The original data set including additional variables and the publication can be found at http://meta-analysis.cz/students. (Note that some standard errors and employment intensities are missing.)

#### Usage

Kroupova2021

# Format

A data.frame with 11 columns and 881 observations.

# Value

a data.frame.

#### References

Kroupova K, Havranek T, Irsova Z (2021). "Student employment and education: A meta-analysis." *CEPR Discussion Paper*. <https://www.ssrn.com/abstract=3928863>.

<span id="page-29-0"></span>Lui2015 *18 studies of a relationship between acculturation mismatch and intergenerational cultural conflict collected by Lui (2015)*

#### Description

The data set contains correlation coefficients r, sample sizes n, and labels for each study assessing the relationship between acculturation mismatch (that is the result of the contrast between the collectivist cultures of Asian and Latin immigrant groups and the individualist culture in the United States) and intergenerational cultural conflict (Lui 2015) which was used as an example in Bartoš et al. (2022).

# Usage

Lui2015

#### Format

A data.frame with 3 columns and 18 observations.

#### Value

a data.frame.

# References

Bartoš F, Maier M, Quintana DS, Wagenmakers E (2022). "Adjusting for publication bias in JASP and R — Selection models, PET-PEESE, and robust Bayesian meta-analysis." *Advances in Methods and Practices in Psychological Science*, 5(3), 1–19. [doi:10.1177/25152459221109259.](https://doi.org/10.1177/25152459221109259)

Lui PP (2015). "Intergenerational cultural conflict, mental health, and educational outcomes among Asian and Latino/a Americans: Qualitative and meta-analytic review." *Psychological Bulletin*, 141(2), 404–446. [doi:10.1037/a0038449.](https://doi.org/10.1037/a0038449)

marginal\_plot *Plots marginal estimates of a fitted RoBMA regression object*

# **Description**

marginal\_plot allows to visualize prior and posterior distributions of marginal estimates of a RoBMA regression model.

# marginal\_plot 31

# Usage

```
marginal_plot(
 x,
 parameter,
 conditional = FALSE,
 plot_type = "base",
 prior = FALSE,
 output_scale = NULL,
 dots_prior = NULL,
  ...
\mathcal{L}
```
# Arguments

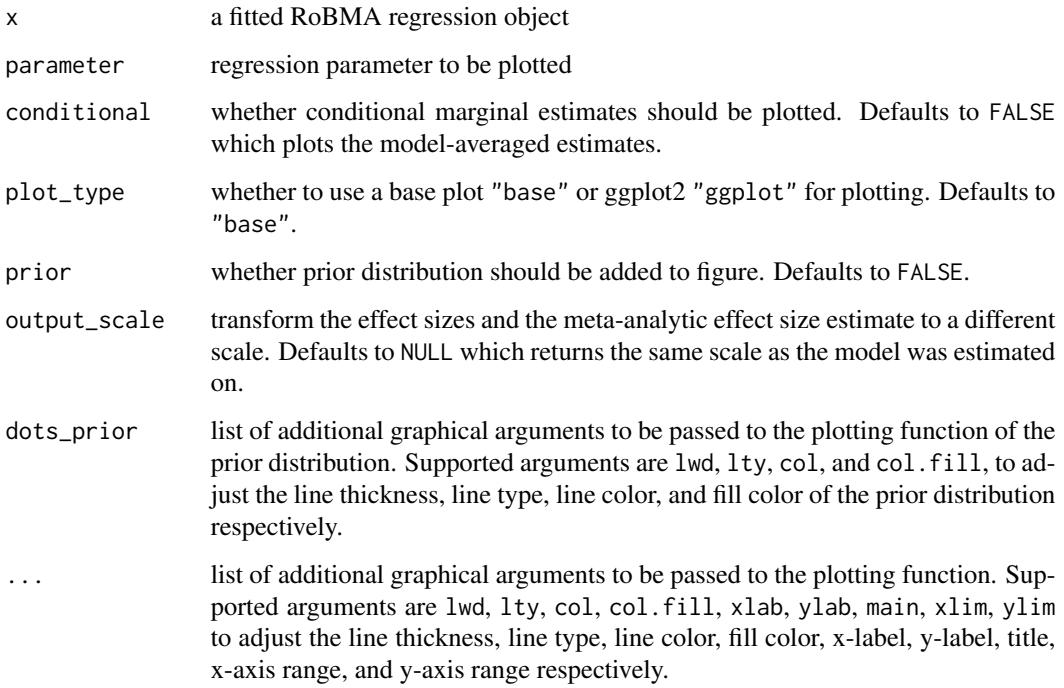

# Value

plot.RoBMA returns either NULL if plot\_type = "base" or an object object of class 'ggplot2' if plot\_type = "ggplot2".

# See Also

[RoBMA\(\)](#page-54-1)

<span id="page-31-0"></span>

# Description

marginal\_summary creates summary tables for marginal estimates of a RoBMA regression model.

# Usage

```
marginal_summary(
 object,
 conditional = FALSE,
 output_scale = NULL,
 probs = c(0.025, 0.975),
 logBF = FALSE,
 BF01 = FALSE
)
```
# Arguments

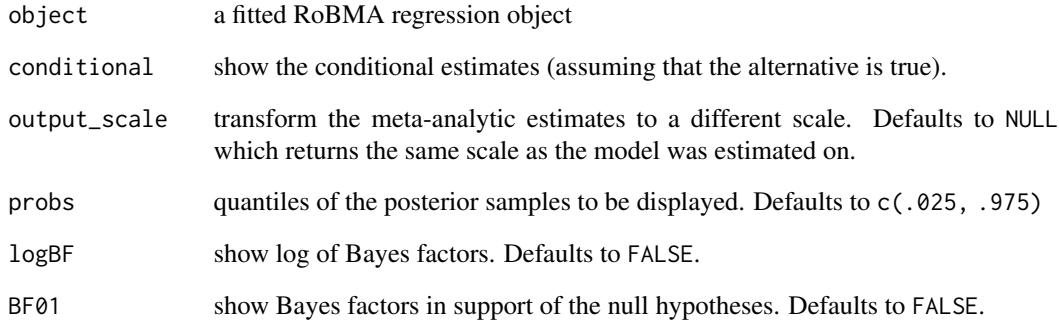

# Value

marginal\_summary returns a list of tables of class 'BayesTools\_table'.

# See Also

[RoBMA\(\)](#page-54-1), [summary.RoBMA\(\)](#page-70-1), [diagnostics\(\)](#page-22-1), [check\\_RoBMA\(\)](#page-7-2)

#### <span id="page-32-0"></span>Description

NoBMA is a wrapper around [RoBMA\(\)](#page-54-1) that can be used to estimate a (Normal - publication bias unadjusted) Bayesian model-averaged meta-analysis. The interface allows a complete customization of the ensemble with different prior (or list of prior) distributions for each component.

#### Usage

```
NoBMA(
  d = NULL,r = NULL.
  logOR = NULL,
 OR = NULL,z = NULL,y = NULL,se = NULL,v = NULL,n = NULL,lCI = NULL,uCI = NULL,t = NULL,study_names = NULL,
  study_ids = NULL,
  data = NULL,weight = NULL,transformation = if (is.null(y)) "fishers_z" else "none",
  prior_scale = if (is.null(y)) "cohens_d" else "none",
 model_type = NULL,
 priors_effect = prior(distribution = "normal", parameters = list(\text{mean} = 0, \text{ sd} = 1)),
 priors_heterogeneity = prior(distribution = "invgamma", parameters = list(shape = 1,
    scale = 0.15),
 priors_effect_null = prior(distribution = "point", parameters = list(location = 0)),
 priors_heterogeneity_null = prior(distribution = "point", parameters = list(location =
    0)),
  priors_hierarchical = prior("beta", parameters = list(alpha = 1, beta = 1)),
  priors_hierarchical_null = NULL,
  chains = 3,
  sample = 5000,
  burnin = 2000.
  adapt = 500,thin = 1,
  parallel = FALSE,
  autofit = TRUE,autofit_control = set_autofit_control(),
```

```
convergence_checks = set_convergence_checks(),
 save = "all",seed = NULL,
 silent = TRUE,...
\lambda
```
# Arguments

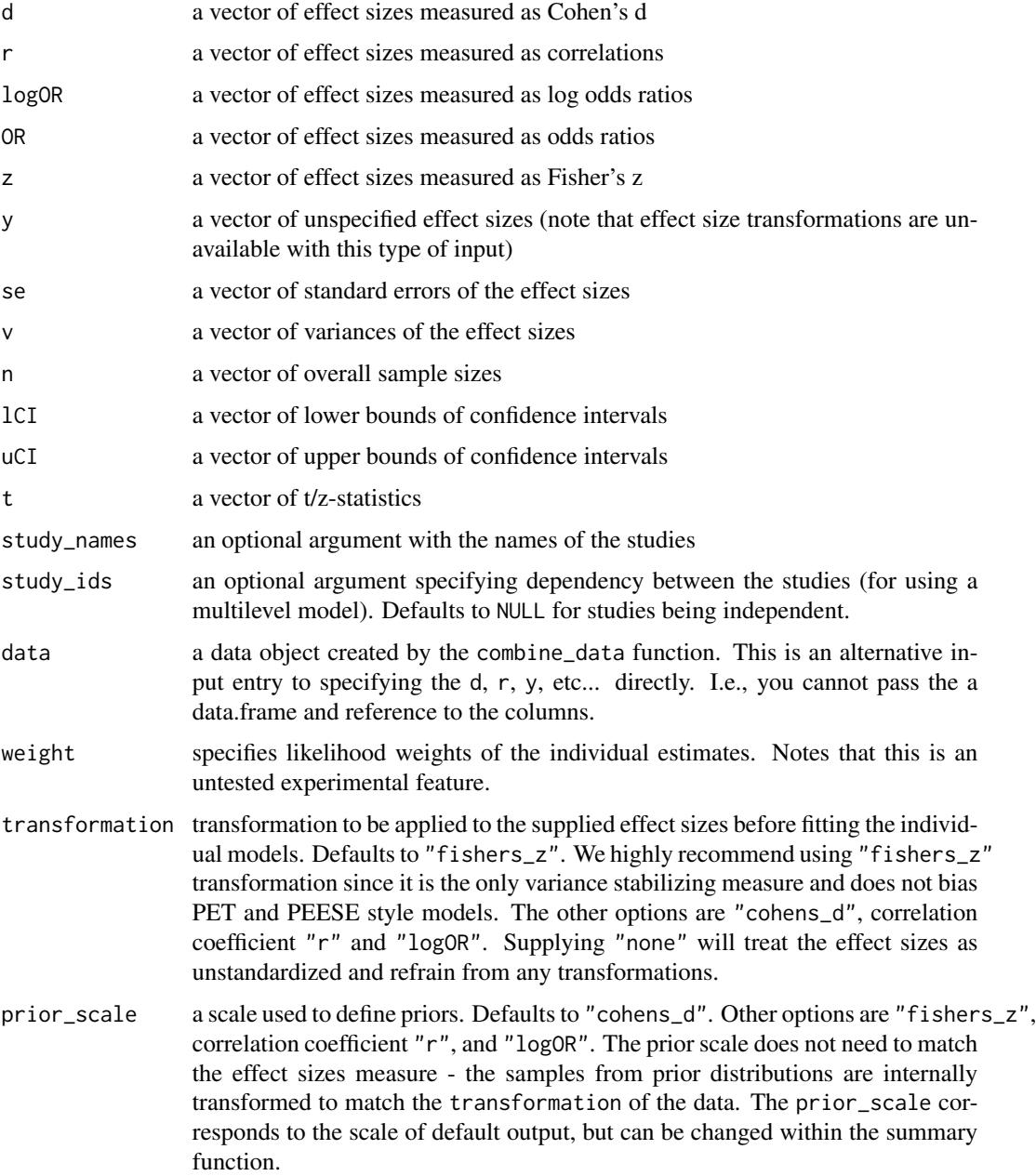

#### $N$ o $BMA$  35

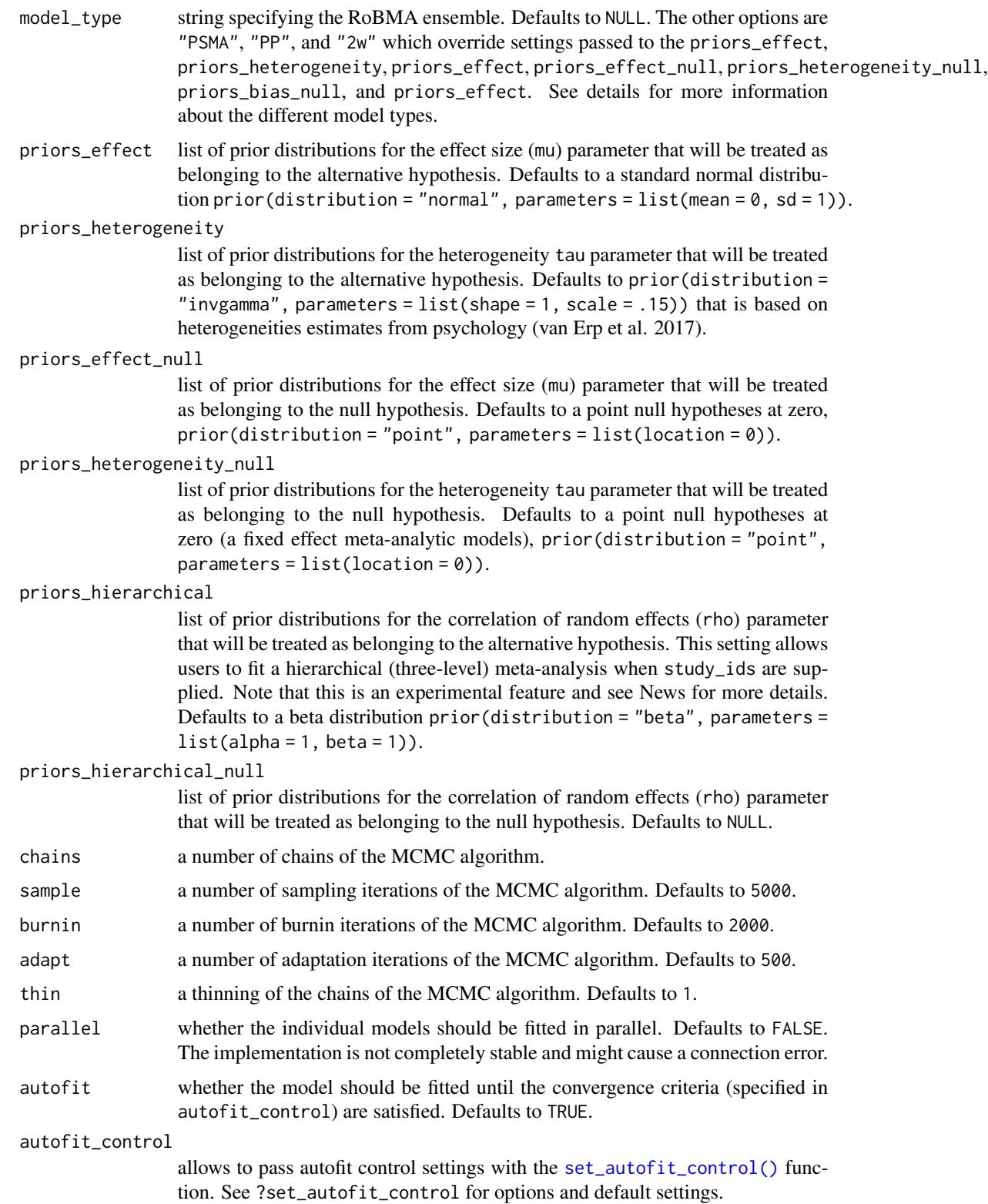

<span id="page-35-0"></span>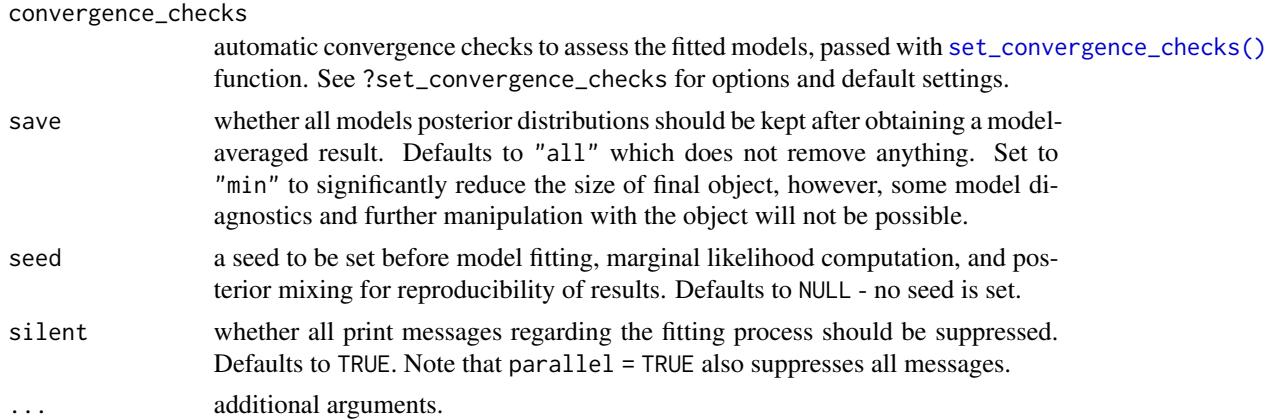

# Details

See [RoBMA\(\)](#page-54-1) for more details.

# Value

NoBMA returns an object of class 'RoBMA'.

#### See Also

[RoBMA\(\)](#page-54-1), [summary.RoBMA\(\)](#page-70-1), [update.RoBMA\(\)](#page-74-1), [check\\_setup\(\)](#page-7-1)

NoBMA.reg *Estimate a Bayesian Model-Averaged Meta-Regression*

# Description

NoBMA.reg is a wrapper around [RoBMA.reg\(\)](#page-60-1) that can be used to estimate a (Normal - publication bias unadjusted) Bayesian model-averaged meta-regression. The interface allows a complete customization of the ensemble with different prior (or list of prior) distributions for each component.

# Usage

```
NoBMA.reg(
  formula,
  data,
  test_predictors = TRUE,
  study_names = NULL,
  study_ids = NULL,
  transformation = if (any(colnames(data) != "y")) "fishers_z" else "none",
  prior_scale = if (any(colnames(data) != "y")) "cohens_d" else "none",
  standardize_predictors = TRUE,
  priors = NULL,
  model_type = NULL,
```
```
priors_effect = prior(distribution = "normal", parameters = list(\text{mean} = 0, \text{ sd} = 1)),
 priors_heterogeneity = prior(distribution = "invgamma", parameters = list(shape = 1,
    scale = 0.15.
 priors_effect_null = prior(distribution = "point", parameters = list(location = 0)),
 priors_heterogeneity_null = prior(distribution = "point", parameters = list(location =
    0)),
 priors_hierarchical = prior("beta", parameters = list(alpha = 1, beta = 1)),
 priors_hierarchical_null = NULL,
 prior_covariates = prior("normal", parameters = list(mean = 0, sd = 0.25)),
 prior_covariates_null = prior("spike", parameters = list(location = \emptyset)),
 prior_factors = prior_factor("mnormal", parameters = list(mean = 0, sd = 0.25),
    contrast = "meandif"),
 prior_factors_null = prior_factor("spike", parameters = list(location = 0), contrast =
    "meandif"),
  chains = 3,
  sample = 5000,burnin = 2000,
  adapt = 500,thin = 1,
  parallel = FALSE,
  autofit = TRUE,autofit_control = set_autofit_control(),
  convergence_checks = set_convergence_checks(),
  save = "all",seed = NULL,
  silent = TRUE,
  ...
\lambda
```
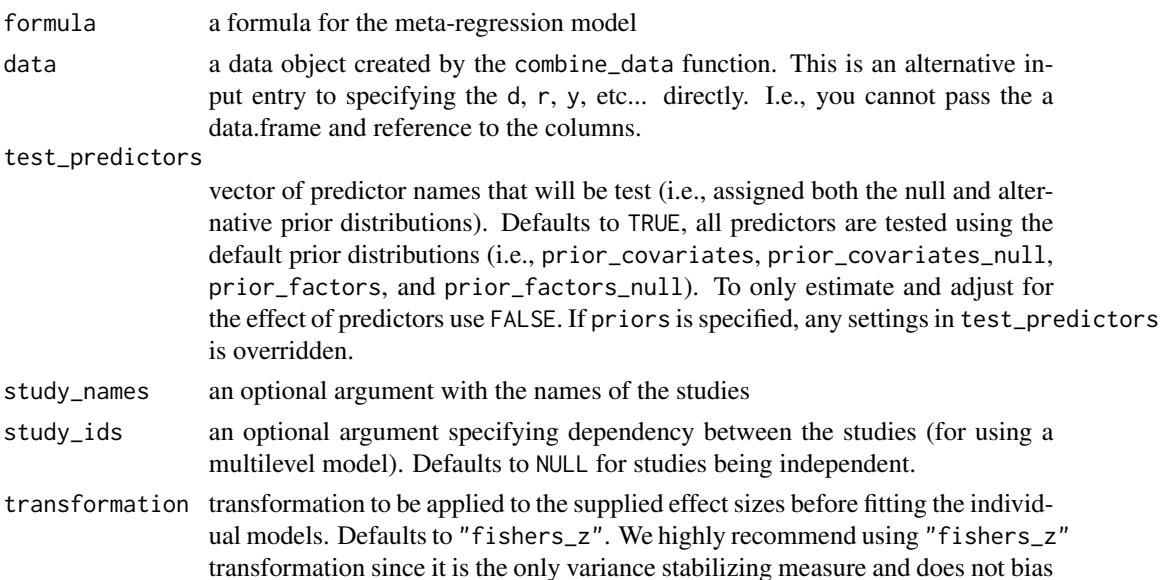

PET and PEESE style models. The other options are "cohens\_d", correlation coefficient "r" and "logOR". Supplying "none" will treat the effect sizes as unstandardized and refrain from any transformations.

prior\_scale a scale used to define priors. Defaults to "cohens\_d". Other options are "fishers\_z", correlation coefficient "r", and "logOR". The prior scale does not need to match the effect sizes measure - the samples from prior distributions are internally transformed to match the transformation of the data. The prior\_scale corresponds to the scale of default output, but can be changed within the summary function.

standardize\_predictors

whether continuous predictors should be standardized prior to estimating the model. Defaults to TRUE.

- priors named list of prior distributions for each predictor (with names corresponding to the predictors). It allows users to specify both the null and alternative hypothesis prior distributions for each predictor by assigning the corresponding element of the named list with another named list (with "null" and "alt"). If only one prior is specified for a given parameter, it is assumed to correspond to the alternative hypotheses and the default null hypothesis is specified (i.e., prior\_covariates\_null or prior\_factors\_null). If a named list with only one named prior distribution is provided (either "null" or "alt"), only this prior distribution is used and no default distribution is filled in. Parameters without specified prior distributions are assumed to be only adjusted for using the default alternative hypothesis prior distributions (i.e., prior\_covariates or prior\_factors). If priors is specified, test\_predictors is ignored.
- model\_type string specifying the RoBMA ensemble. Defaults to NULL. The other options are "PSMA", "PP", and "2w" which override settings passed to the priors\_effect, priors\_heterogeneity, priors\_effect, priors\_effect\_null, priors\_heterogeneity\_null, priors\_bias\_null, and priors\_effect. See details for more information about the different model types.
- priors\_effect list of prior distributions for the effect size (mu) parameter that will be treated as belonging to the alternative hypothesis. Defaults to a standard normal distribution prior(distribution = "normal", parameters =  $list(\text{mean} = 0, \text{ sd} = 1)).$

priors\_heterogeneity

list of prior distributions for the heterogeneity tau parameter that will be treated as belonging to the alternative hypothesis. Defaults to prior(distribution = "invgamma", parameters =  $list(shape = 1, scale = .15))$  that is based on heterogeneities estimates from psychology (van Erp et al. 2017).

priors\_effect\_null

list of prior distributions for the effect size (mu) parameter that will be treated as belonging to the null hypothesis. Defaults to a point null hypotheses at zero, prior(distribution = "point", parameters = list(location = 0)).

priors\_heterogeneity\_null

list of prior distributions for the heterogeneity tau parameter that will be treated as belonging to the null hypothesis. Defaults to a point null hypotheses at zero (a fixed effect meta-analytic models), prior(distribution = "point",  $parameters = list(location = 0).$ 

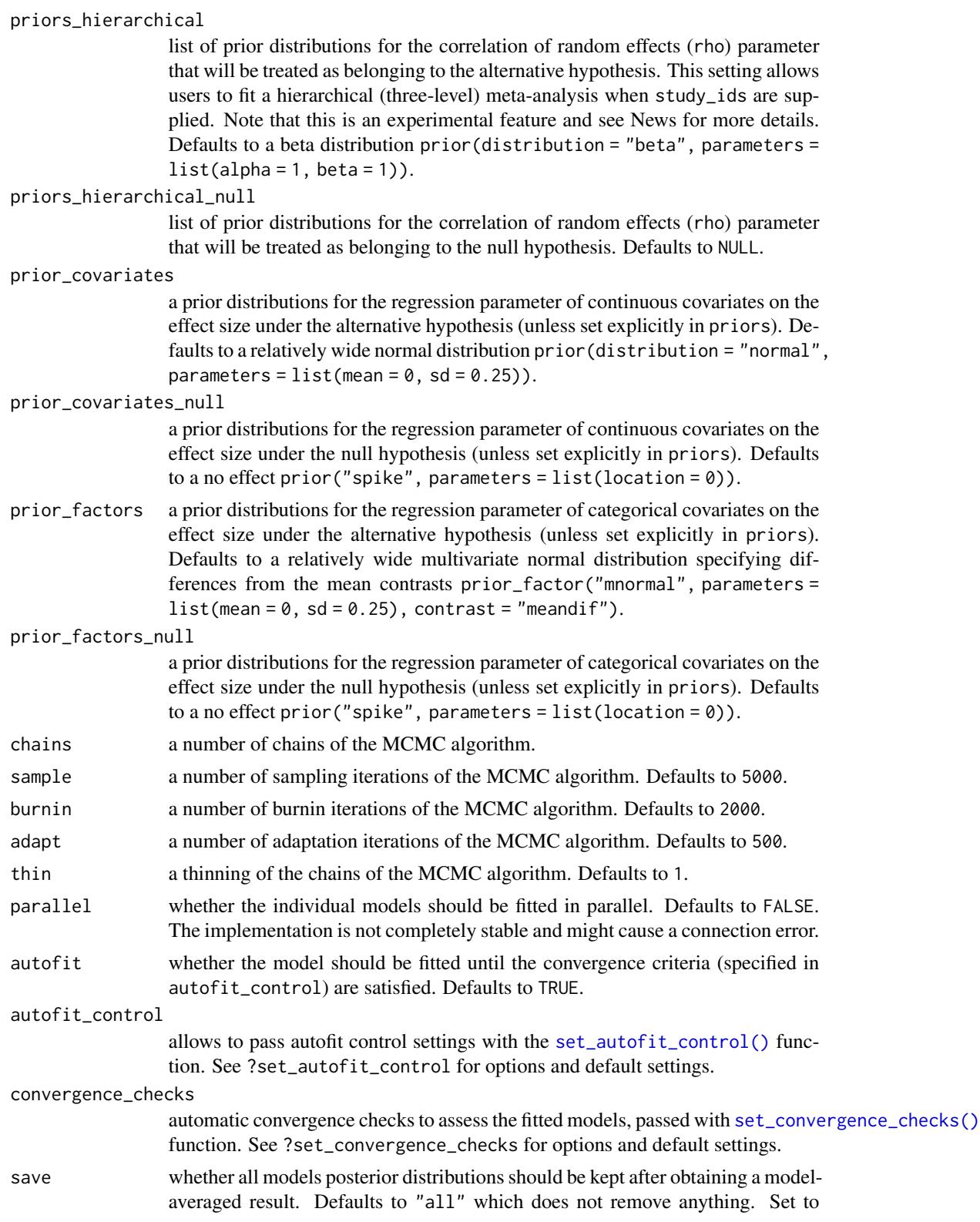

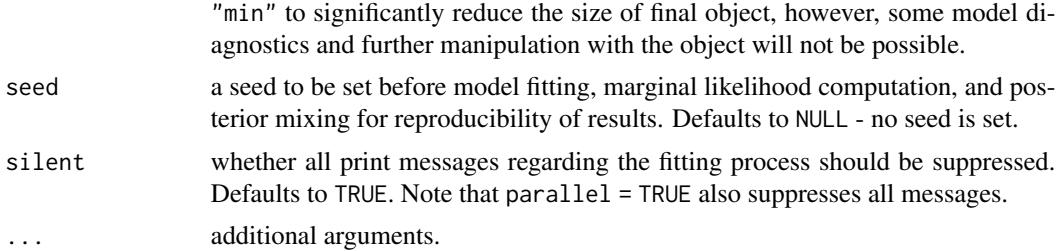

## Details

See [RoBMA\(\)](#page-54-0) for more details.

Note that these default prior distributions are relatively wide and more informed prior distributions for testing for the presence of moderation should be considered.

See [RoBMA.reg\(\)](#page-60-0) for more details.

## Value

NoBMA.reg returns an object of class 'RoBMA'.

#### See Also

[RoBMA\(\)](#page-54-0), [RoBMA.reg\(\)](#page-60-0), [summary.RoBMA\(\)](#page-70-0), [update.RoBMA\(\)](#page-74-0), [check\\_setup\(\)](#page-7-0)

<span id="page-39-0"></span>plot.RoBMA *Plots a fitted RoBMA object*

## Description

plot.RoBMA allows to visualize different "RoBMA" object parameters in various ways. See type for the different model types.

#### Usage

```
## S3 method for class 'RoBMA'
plot(
 x,
 parameter = "mu",
  conditional = FALSE,
 plot_type = "base",
 prior = FALSE,
  output_scale = NULL,
  rescale_x = FALSE,
  show_data = TRUE,
  dots_prior = NULL,
  ...
)
```
# plot.RoBMA 41

## Arguments

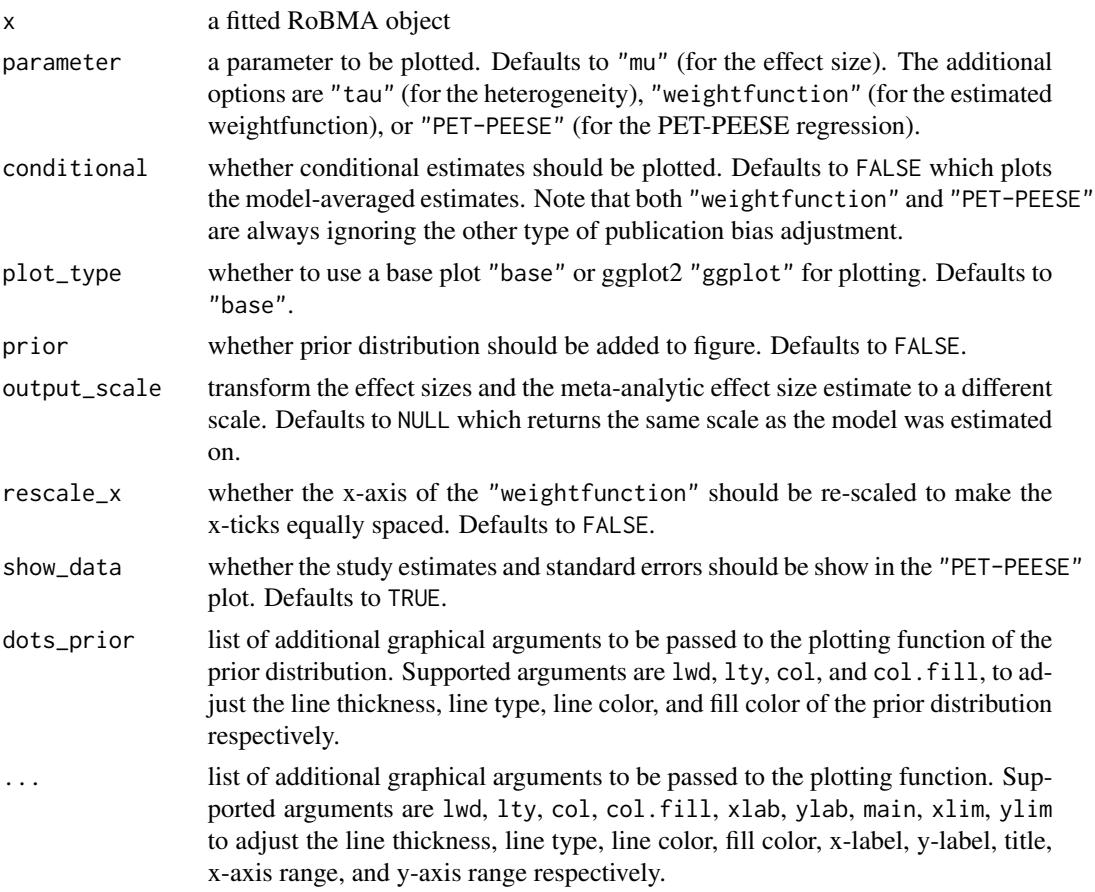

# Value

plot.RoBMA returns either NULL if plot\_type = "base" or an object object of class 'ggplot2' if plot\_type = "ggplot2".

## See Also

[RoBMA\(\)](#page-54-0)

# Examples

```
## Not run:
# using the example data from Anderson et al. 2010 and fitting the default model
# (note that the model can take a while to fit)
fit <- RoBMA(r = Anderson2010$r, n = Anderson2010$n, study_names = Anderson2010$labels)
### ggplot2 version of all of the plots can be obtained by adding 'model_type = "ggplot"
# the 'plot' function allows to visualize the results of a fitted RoBMA object, for example;
# the model-averaged effect size estimate
plot(fit, parameter = "mu")
```

```
# and show both the prior and posterior distribution
plot(fit, parameter = "mu", prior = TRUE)
# conditional plots can by obtained by specifying
plot(fit, parameter = "mu", conditional = TRUE)
# plotting function also allows to visualize the weight function
plot(fit, parameter = "weightfunction")
# re-scale the x-axis
plot(fit, parameter = "weightfunction", rescale_x = TRUE)
# or visualize the PET-PEESE regression line
plot(fit, parameter = "PET-PEESE")
## End(Not run)
```
plot\_models *Models plot for a RoBMA object*

### Description

plot\_models plots individual models' estimates for a "RoBMA" object.

#### Usage

```
plot_models(
 x,
 parameter = "mu",
 conditional = FALSE,
  output_scale = NULL,
 plot_type = "base",
  order = "decreasing",
  order_by = "model",...
\mathcal{L}
```
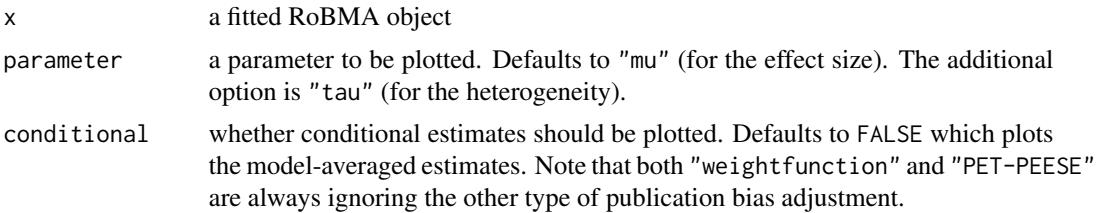

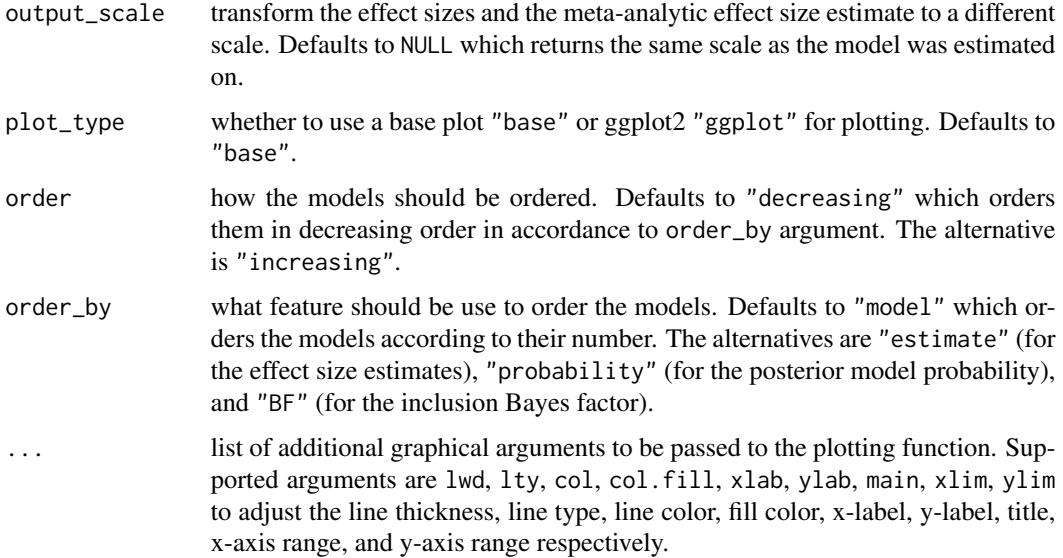

### Value

plot\_models returns either NULL if plot\_type = "base" or an object object of class 'ggplot2' if plot\_type = "ggplot2".

#### Examples

```
## Not run:
# using the example data from Anderson et al. 2010 and fitting the default model
# (note that the model can take a while to fit)
fit <- RoBMA(r = Anderson2010$r, n = Anderson2010$n, study_names = Anderson2010$labels)
### ggplot2 version of all of the plots can be obtained by adding 'model_type = "ggplot"
# the plot_models function creates a plot for of the individual models' estimates, for example,
```
# the effect size estimates from the individual models can be obtained with plot\_models(fit)

# and effect size estimates from only the conditional models plot\_models(fit, conditional = TRUE)

## End(Not run)

Poulsen2006 *5 studies with a tactile outcome assessment from Poulsen et al. (2006) of the effect of potassium-containing toothpaste on dentine hypersensitivity*

#### Description

The data set contains Cohen's d effect sizes, standard errors, and labels for 5 studies assessing the tactile outcome from a meta-analysis of the effect of potassium-containing toothpaste on dentine hypersensitivity (Poulsen et al. 2006) which was used as an example in Bartoš et al. (2021).

#### Usage

Poulsen2006

## Format

A data.frame with 3 columns and 5 observations.

#### Value

a data.frame.

## References

Bartoš F, Gronau QF, Timmers B, Otte WM, Ly A, Wagenmakers E (2021). "Bayesian modelaveraged meta-analysis in medicine." *Statistics in Medicine*. [doi:10.1002/sim.9170.](https://doi.org/10.1002/sim.9170)

Poulsen S, Errboe M, Mevil YL, Glenny A (2006). "Potassium containing toothpastes for dentine hypersensitivity." *Cochrane Database of Systematic Reviews*. [doi:10.1002/14651858.cd001476.pub2.](https://doi.org/10.1002/14651858.cd001476.pub2)

print.marginal\_summary.RoBMA

*Prints marginal\_summary object for RoBMA method*

# Description

Prints marginal\_summary object for RoBMA method

### Usage

## S3 method for class 'marginal\_summary.RoBMA'  $print(x, \ldots)$ 

#### Arguments

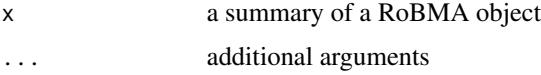

#### Value

print.marginal\_summary.RoBMA invisibly returns the print statement.

# print.RoBMA 45

# See Also

[RoBMA\(\)](#page-54-0)

<span id="page-44-0"></span>print.RoBMA *Prints a fitted RoBMA object*

# Description

Prints a fitted RoBMA object

## Usage

## S3 method for class 'RoBMA'  $print(x, \ldots)$ 

# Arguments

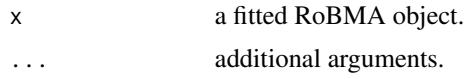

# Value

print.RoBMA invisibly returns the print statement.

### See Also

[RoBMA\(\)](#page-54-0)

print.summary.RoBMA *Prints summary object for RoBMA method*

# Description

Prints summary object for RoBMA method

## Usage

## S3 method for class 'summary.RoBMA'  $print(x, \ldots)$ 

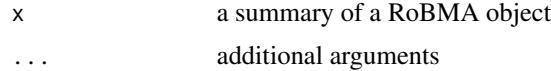

# Value

print.summary.RoBMA invisibly returns the print statement.

## See Also

[RoBMA\(\)](#page-54-0)

<span id="page-45-0"></span>prior *Creates a prior distribution*

# Description

prior creates a prior distribution. The prior can be visualized by the plot function.

# Usage

```
prior(
  distribution,
  parameters,
  truncation = list(lower = -Inf, upper = Inf),
  prior_weights = 1
)
```
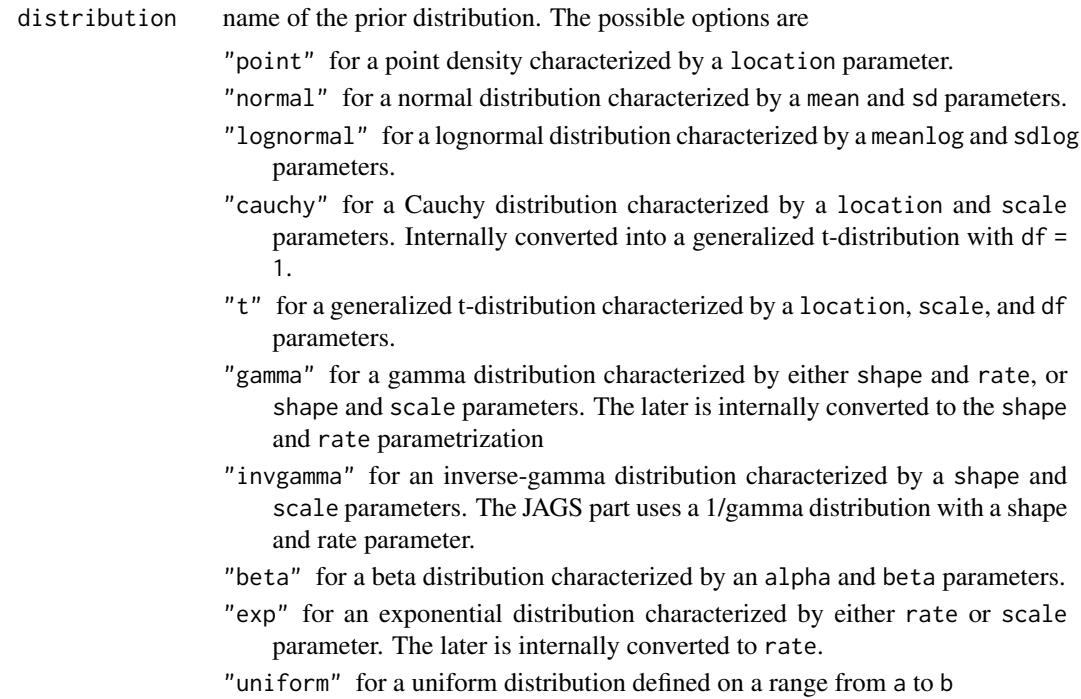

# prior\_factor 47

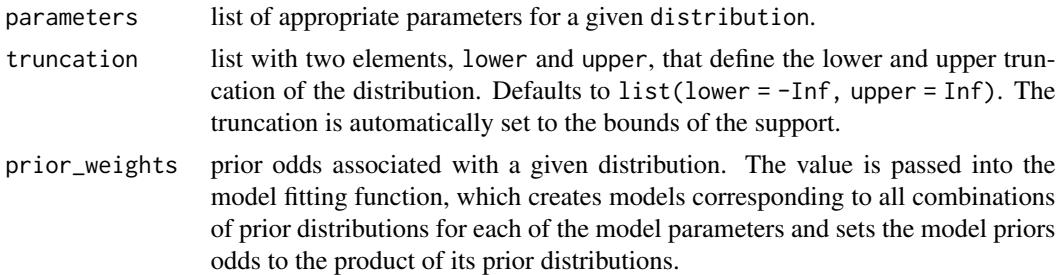

## Value

prior and prior\_none return an object of class 'prior'. A named list containing the distribution name, parameters, and prior weights.

## See Also

[plot.prior\(\)](#page-0-0), [Normal,](#page-0-0) [Lognormal,](#page-0-0) [Cauchy,](#page-0-0) [Beta,](#page-0-0) [Exponential,](#page-0-0) [LocationScaleT,](#page-0-0) [InvGamma.](#page-0-0)

# Examples

```
# create a standard normal prior distribution
p1 \leq -\text{prior}(distribution = "normal", parameters = list(mean = 1, sd = 1))# create a half-normal standard normal prior distribution
p2 \le- prior(distribution = "normal", parameters = list(mean = 1, sd = 1),
truncation = list(lower = 0, upper = Inf))# the prior distribution can be visualized using the plot function
# (see ?plot.prior for all options)
plot(p1)
```
prior\_factor *Creates a prior distribution for factors*

### Description

prior\_factor creates a prior distribution for fitting models with factor predictors. (Note that results across different operating systems might vary due to differences in JAGS numerical precision.)

#### Usage

```
prior_factor(
 distribution,
 parameters,
  truncation = list(lower = -Inf, upper = Inf),prior_weights = 1,
  contrast = "meandif"
)
```
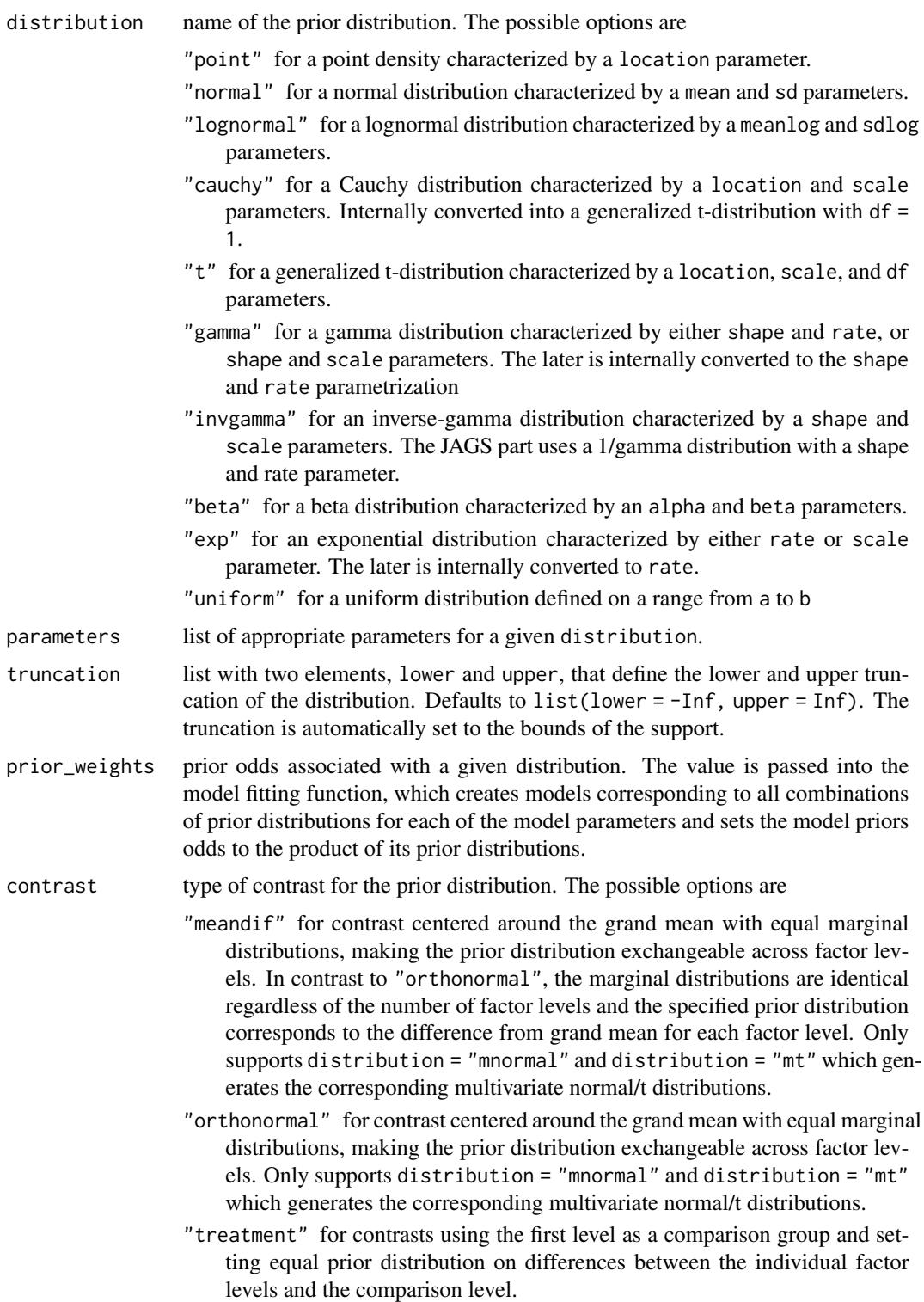

# prior\_informed 49

"independent" for contrasts specifying dependent prior distribution for each factor level (note that this leads to an overparameterized model if the intercept is included).

## Value

return an object of class 'prior'.

#### See Also

[prior\(\)](#page-0-0)

#### Examples

```
# create an orthonormal prior distribution
p1 <- prior_factor(distribution = "mnormal", contrast = "orthonormal",
                   parameters = list(mean = 0, sd = 1))
```
prior\_informed *Creates an informed prior distribution based on research*

#### **Description**

prior\_informed creates an informed prior distribution based on past research. The prior can be visualized by the plot function.

#### Usage

```
prior_informed(name, parameter = NULL, type = "smd")
```
#### Arguments

name name of the prior distribution. There are many options based on prior psychological or medical research. For psychology, the possible options are

- "van Erp" for an informed prior distribution for the heterogeneity parameter tau of meta-analytic effect size estimates based on standardized mean differences (van Erp et al. 2017),
- "Oosterwijk" for an informed prior distribution for the effect sizes expected in social psychology based on prior elicitation with dr. Oosterwijk (Gronau et al. 2017).

For medicine, the possible options are based on Bartoš et al. (2021) and Bartoš et al. (2023) who developed empirical prior distributions for the effect size and heterogeneity parameters of the continuous outcomes (standardized mean differences), dichotomous outcomes (logOR, logRR, and risk differences), and time to event outcomes (logHR) based on the Cochrane database of systematic reviews. Use "Cochrane" for a prior distribution based on the whole database or call print(prior\_informed\_medicine\_names) to inspect the names of all 46 subfields and set the appropriate parameter and type.

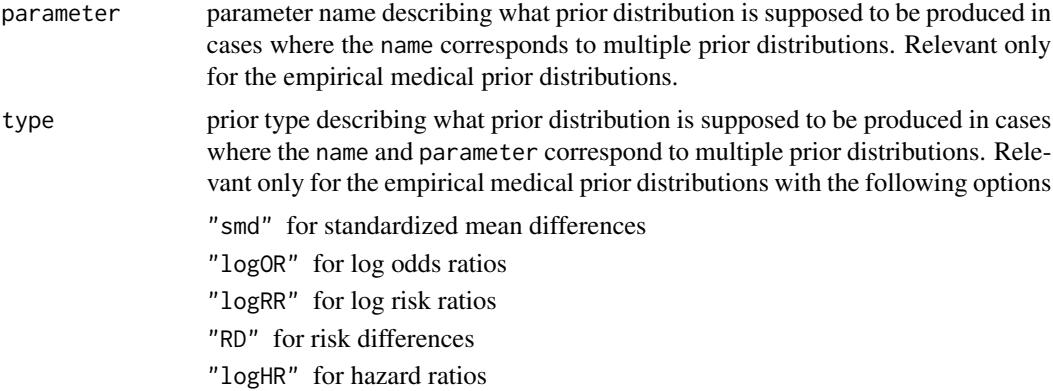

#### Details

Further details can be found in van Erp et al. (2017), Gronau et al. (2017), and Bartoš et al. (2021).

#### Value

prior\_informed returns an object of class 'prior'.

#### References

Bartoš F, Gronau QF, Timmers B, Otte WM, Ly A, Wagenmakers E (2021). "Bayesian modelaveraged meta-analysis in medicine." *Statistics in Medicine*. [doi:10.1002/sim.9170.](https://doi.org/10.1002/sim.9170)

Gronau QF, Van Erp S, Heck DW, Cesario J, Jonas KJ, Wagenmakers E (2017). "A Bayesian model-averaged meta-analysis of the power pose effect with informed and default priors: The case of felt power." *Comprehensive Results in Social Psychology*, 2(1), 123–138. [doi:10.1080/](https://doi.org/10.1080/23743603.2017.1326760) [23743603.2017.1326760.](https://doi.org/10.1080/23743603.2017.1326760)

van Erp S, Verhagen J, Grasman RP, Wagenmakers E (2017). "Estimates of between-study heterogeneity for 705 meta-analyses reported in Psychological Bulletin from 1990–2013." *Journal of Open Psychology Data*, 5(1). [doi:10.5334/jopd.33.](https://doi.org/10.5334/jopd.33)

## See Also

[prior\(\)](#page-0-0), [prior\\_informed\\_medicine\\_names](#page-0-0)

## Examples

```
# prior distribution representing expected effect sizes in social psychology
# based on prior elicitation with dr. Oosterwijk
p1 <- prior_informed("Oosterwijk")
# the prior distribution can be visualized using the plot function
# (see ?plot.prior for all options)
plot(p1)
```
### prior\_none 51

# empirical prior distribution for the standardized mean differences from the oral health # medical subfield based on meta-analytic effect size estimates from the # Cochrane database of systematic reviews p2 <- prior\_informed("Oral Health", parameter ="effect", type ="smd") print(p2)

prior\_none *Creates a prior distribution*

#### **Description**

prior creates a prior distribution. The prior can be visualized by the plot function.

#### Usage

prior\_none(prior\_weights = 1)

#### **Arguments**

prior\_weights prior odds associated with a given distribution. The value is passed into the model fitting function, which creates models corresponding to all combinations of prior distributions for each of the model parameters and sets the model priors odds to the product of its prior distributions.

### Value

prior and prior\_none return an object of class 'prior'. A named list containing the distribution name, parameters, and prior weights.

# See Also

[plot.prior\(\)](#page-0-0), [Normal,](#page-0-0) [Lognormal,](#page-0-0) [Cauchy,](#page-0-0) [Beta,](#page-0-0) [Exponential,](#page-0-0) [LocationScaleT,](#page-0-0) [InvGamma.](#page-0-0)

#### Examples

```
# create a standard normal prior distribution
p1 \leq p1 for \text{(distribution = "normal", parameters = list (mean = 1, sd = 1))}# create a half-normal standard normal prior distribution
p2 \le- prior(distribution = "normal", parameters = list(mean = 1, sd = 1),
truncation = list(lower = 0, upper = Inf))# the prior distribution can be visualized using the plot function
# (see ?plot.prior for all options)
plot(p1)
```
<span id="page-51-0"></span>

# Description

prior creates a prior distribution for fitting a PET or PEESE style models in RoBMA. The prior distribution can be visualized by the plot function.

# Usage

```
prior_PEESE(
 distribution,
 parameters,
 truncation = list(lower = 0, upper = Inf),prior_weights = 1
)
```
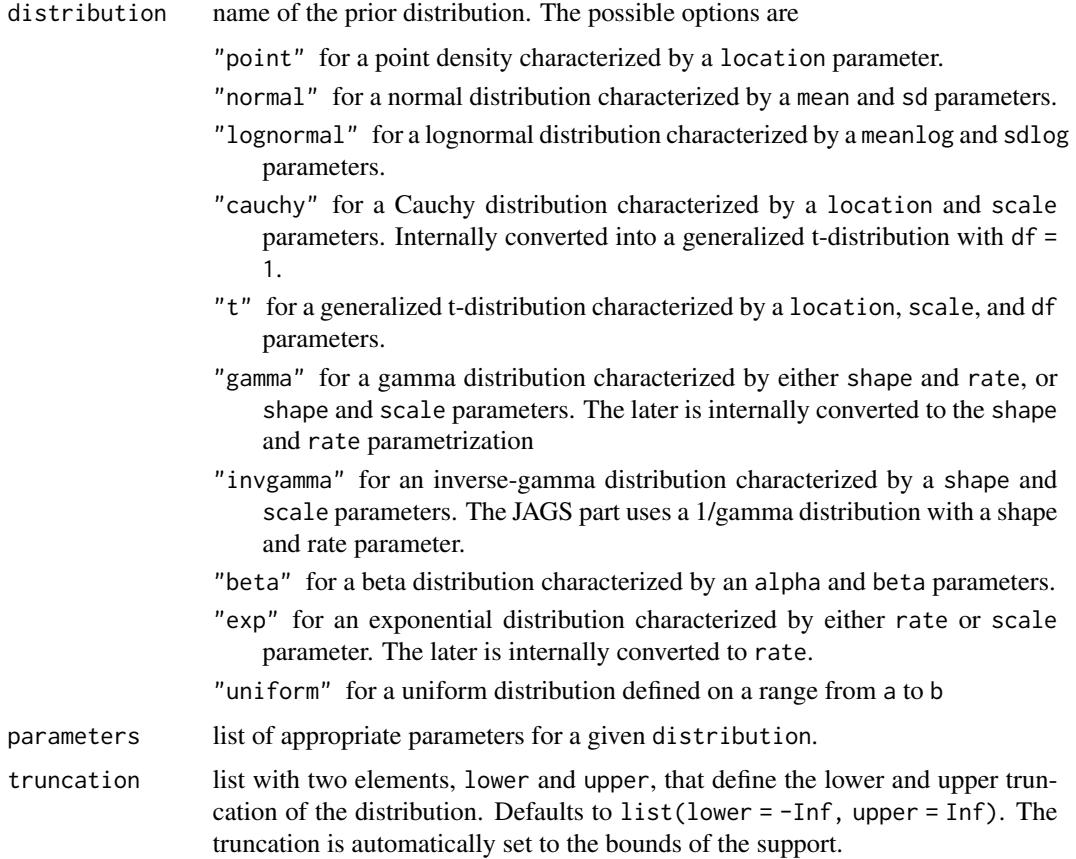

# prior\_PET 53

```
prior_weights prior odds associated with a given distribution. The value is passed into the
                   model fitting function, which creates models corresponding to all combinations
                   of prior distributions for each of the model parameters and sets the model priors
                   odds to the product of its prior distributions.
```
## Value

prior\_PET and prior\_PEESE return an object of class 'prior'.

#### See Also

[plot.prior\(\)](#page-0-0), [prior\(\)](#page-0-0)

### Examples

```
# create a half-Cauchy prior distribution
# (PET and PEESE specific functions automatically set lower truncation at 0)
p1 <- prior_PET(distribution = "Cauchy", parameters = list(location = 0, scale = 1))
plot(p1)
```
<span id="page-52-0"></span>prior\_PET *Creates a prior distribution for PET or PEESE models*

## Description

prior creates a prior distribution for fitting a PET or PEESE style models in RoBMA. The prior distribution can be visualized by the plot function.

## Usage

```
prior_PET(
  distribution,
  parameters,
  truncation = list(lower = 0, upper = Inf),prior_weights = 1
)
```
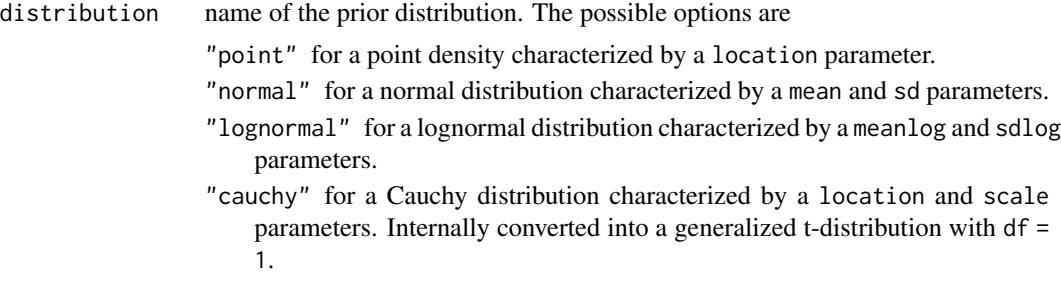

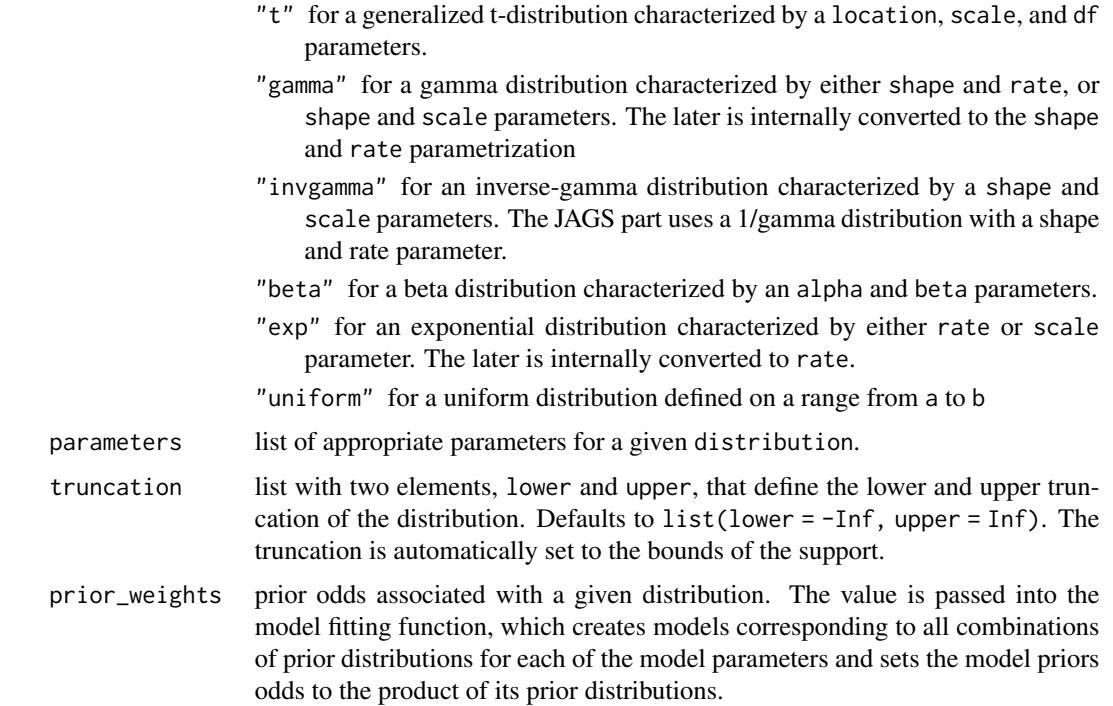

#### Value

prior\_PET and prior\_PEESE return an object of class 'prior'.

## See Also

[plot.prior\(\)](#page-0-0), [prior\(\)](#page-0-0)

# Examples

```
# create a half-Cauchy prior distribution
# (PET and PEESE specific functions automatically set lower truncation at 0)
p1 <- prior_PET(distribution = "Cauchy", parameters = list(location = \theta, scale = 1))
plot(p1)
```
<span id="page-53-0"></span>prior\_weightfunction *Creates a prior distribution for a weight function*

## Description

prior\_weightfunction creates a prior distribution for fitting a RoBMA selection model. The prior can be visualized by the plot function.

#### $RoBMA$  55

# Usage

prior\_weightfunction(distribution, parameters, prior\_weights = 1)

## Arguments

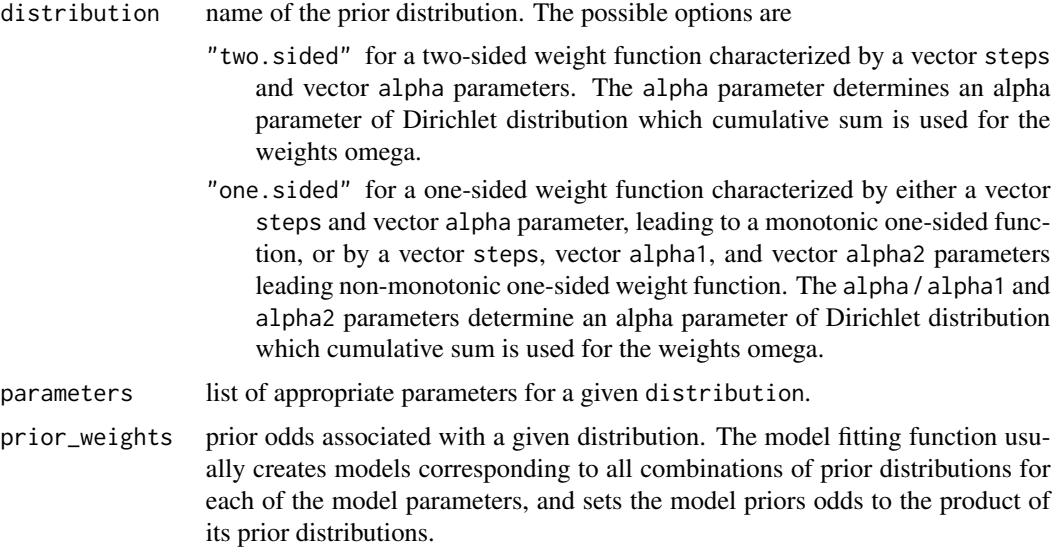

### Value

prior\_weightfunction returns an object of class 'prior'.

### See Also

[plot.prior\(\)](#page-0-0)

# Examples

```
p1 <- prior_weightfunction("one-sided", parameters = list(steps = c(.05, .10), alpha = c(1, 1, 1)))
# the prior distribution can be visualized using the plot function
# (see ?plot.prior for all options)
plot(p1)
```
<span id="page-54-0"></span>RoBMA *Estimate a Robust Bayesian Meta-Analysis*

### Description

RoBMA is used to estimate a Robust Bayesian Meta-Analysis. The interface allows a complete customization of the ensemble with different prior (or list of prior) distributions for each component.

Usage

```
RoBMA(
  d = NULL,r = NULL,logOR = NULL,OR = NULL,z = NULL,y = NULL,se = NULL,
  v = NULL,
  n = NULL,lCI = NULL,uCI = NULL,t = NULL,study_names = NULL,
  study_ids = NULL,
  data = NULL,weight = NULL,transformation = if (is.null(y)) "fishers_z" else "none",
  prior_scale = if (is.null(y)) "cohens_d" else "none",
  effect_direction = "positive",
  model_type = NULL,priors_effect = prior(distribution = "normal", parameters = list(\text{mean} = 0, \text{ sd} = 1)),
 priors_heterogeneity = prior(distribution = "invgamma", parameters = list(shape = 1,
    scale = 0.15),
 priors_bias = list(prior_weightfunction(distribution = "two.sided", parameters =
    list(alpha = c(1, 1), steps = c(0.05)), prior_w eights = 1/12),prior_weightfunction(distribution = "two.sided", parameters = list(alpha = c(1, 1,
  1), steps = c(0.05, 0.1), prior_weights = 1/12, prior_weightfunction(distribution =
  "one.sided", parameters = list(alpha = c(1, 1), steps = c(0.05)), prior_weights =
  1/12), prior_weightfunction(distribution = "one.sided", parameters = list(alpha =
   c(1, 1, 1), steps = c(0.025, 0.05)), prior_weights = 1/12),
  prior_weightfunction(distribution = "one.sided", parameters = list(alpha = c(1, 1,1), steps = c(0.05, 0.5), prior_weights = 1/12, prior_weightfunction(distribution =
  "one.sided", parameters = list(alpha = c(1, 1, 1, 1), steps = c(0.025, 0.05, 0.5)),
  prior_weights = 1/12), prior_PET(distribution = "Cauchy", parameters = list(0, 1),
  truncation = list(0, Inf), prior_weights = 1/4), prior_PEESE(distribution = "Cauchy",
    parameters = list(0, 5), truncation = list(0, Inf), prior_weights = 1/4)),
 priors_effect_null = prior(distribution = "point", parameters = list(location = 0)),
 priors_heterogeneity_null = prior(distribution = "point", parameters = list(location =
    0)),
  priors_bias_null = prior_none(),
  priors_hierarchical = prior("beta", parameters = list(alpha = 1, beta = 1)),
  priors_hierarchical_null = NULL,
  chains = 3,
  sample = 5000,
  burnin = 2000,
```
### $RoBMA$  57

```
adapt = 500,
  thin = 1,
 parallel = FALSE,
 autofit = TRUE,autofit_control = set_autofit_control(),
 convergence_checks = set_convergence_checks(),
 save = "all",seed = NULL,
 silent = TRUE,
  ...
\mathcal{L}
```
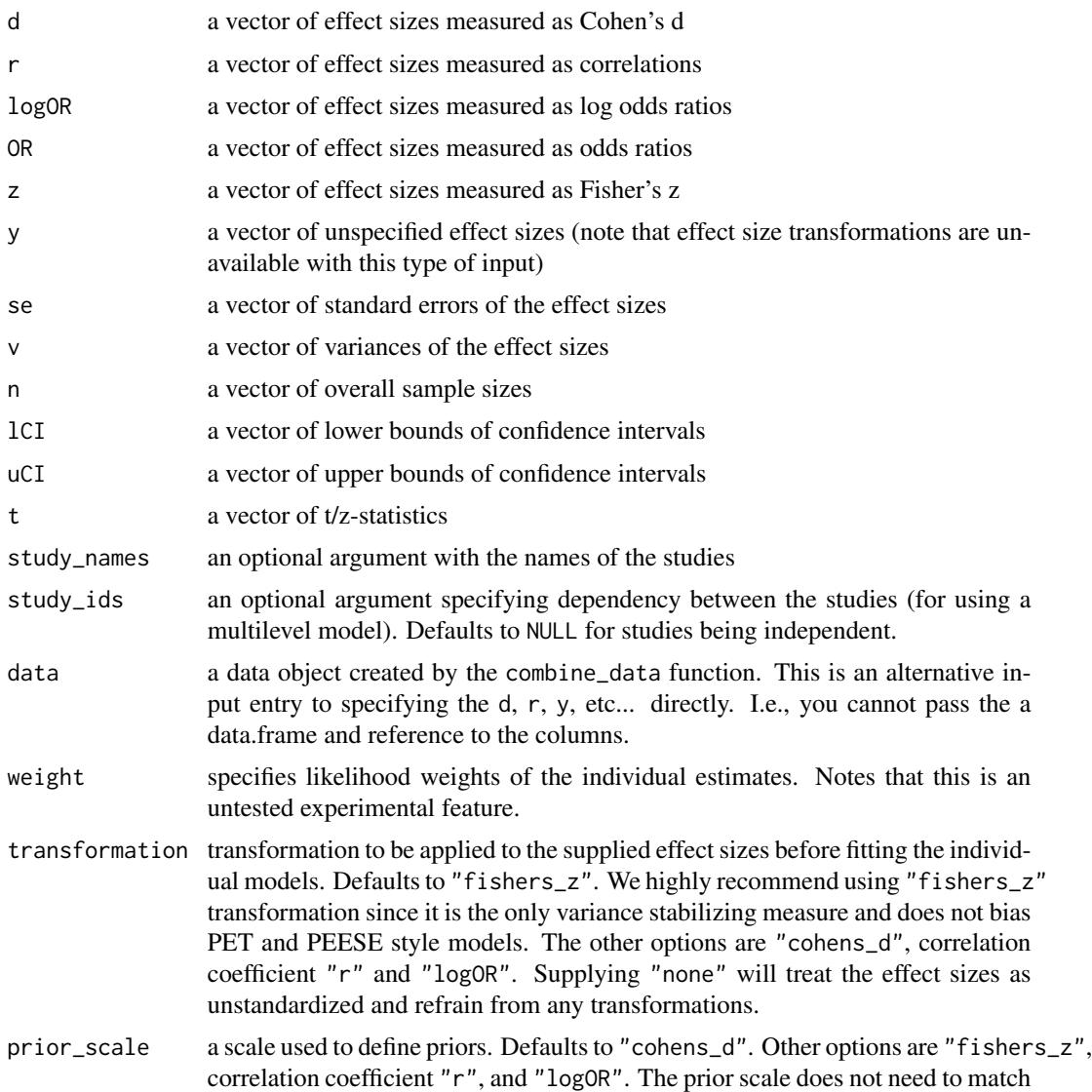

the effect sizes measure - the samples from prior distributions are internally transformed to match the transformation of the data. The prior\_scale corresponds to the scale of default output, but can be changed within the summary function.

effect\_direction

the expected direction of the effect. The one-sided selection sets the weights omega to 1 to significant results in the expected direction. Defaults to "positive" (another option is "negative").

model\_type string specifying the RoBMA ensemble. Defaults to NULL. The other options are "PSMA", "PP", and "2w" which override settings passed to the priors\_effect, priors\_heterogeneity, priors\_effect, priors\_effect\_null, priors\_heterogeneity\_null, priors\_bias\_null, and priors\_effect. See details for more information about the different model types.

```
priors_effect list of prior distributions for the effect size (mu) parameter that will be treated as
                   belonging to the alternative hypothesis. Defaults to a standard normal distribu-
                   tion prior(distribution = "normal", parameters = list(\text{mean} = 0, \text{ sd} = 1)).
```
priors\_heterogeneity

list of prior distributions for the heterogeneity tau parameter that will be treated as belonging to the alternative hypothesis. Defaults to prior(distribution = "invgamma", parameters =  $list(shape = 1, scale = .15))$  that is based on heterogeneities estimates from psychology (van Erp et al. 2017).

priors\_bias list of prior distributions for the publication bias adjustment component that will be treated as belonging to the alternative hypothesis. Defaults to list( prior\_weightfunction(distribution = "two.sided", parameters = list(alpha  $= c(1, 1)$ , steps =  $c(0.05)$ ), prior\_weights = 1/12), prior\_weightfunction(distribution  $=$  "two.sided", parameters = list(alpha = c(1, 1, 1), steps = c(0.05, 0.10)), prior\_weights = 1/12),prior\_weightfunction(distribution = "one.sided", parameters = list(alpha = c(1, 1), steps = c(0.05)), prior\_weights = 1/12), prior\_weightfu  $=$  "one.sided", parameters = list(alpha = c(1, 1, 1), steps = c(0.025, 0.05)), prior\_weights = 1/12),prior\_weightfunction(distribution = "one.sided", parameters = list(alpha =  $c(1, 1, 1)$ , steps =  $c(0.05, 0.5)$ ), prior\_weights = 1/12),prior\_weightfunction(distribution = "one.sided", parameters  $=$  list(alpha = c(1, 1, 1, 1), steps = c(0.025, 0.05, 0.5)), prior\_weights  $= 1/12$ ),prior\_PET(distribution = "Cauchy", parameters = list( $(0,1)$ , truncation = list(0, Inf), prior\_weights = 1/4),prior\_PEESE(distribution = "Cauchy", parameters =  $list(0, 5)$ , truncation =  $list(0, Inf)$ , prior\_weights =  $1/4$ ) ), corresponding to the RoBMA-PSMA model introduce by Bartoš et al. (2022).

priors\_effect\_null

list of prior distributions for the effect size (mu) parameter that will be treated as belonging to the null hypothesis. Defaults to a point null hypotheses at zero, prior(distribution = "point", parameters = list(location = 0)).

priors\_heterogeneity\_null

list of prior distributions for the heterogeneity tau parameter that will be treated as belonging to the null hypothesis. Defaults to a point null hypotheses at zero (a fixed effect meta-analytic models), prior(distribution = "point",  $parameters = list(location = 0).$ 

#### $RoBMA$  59

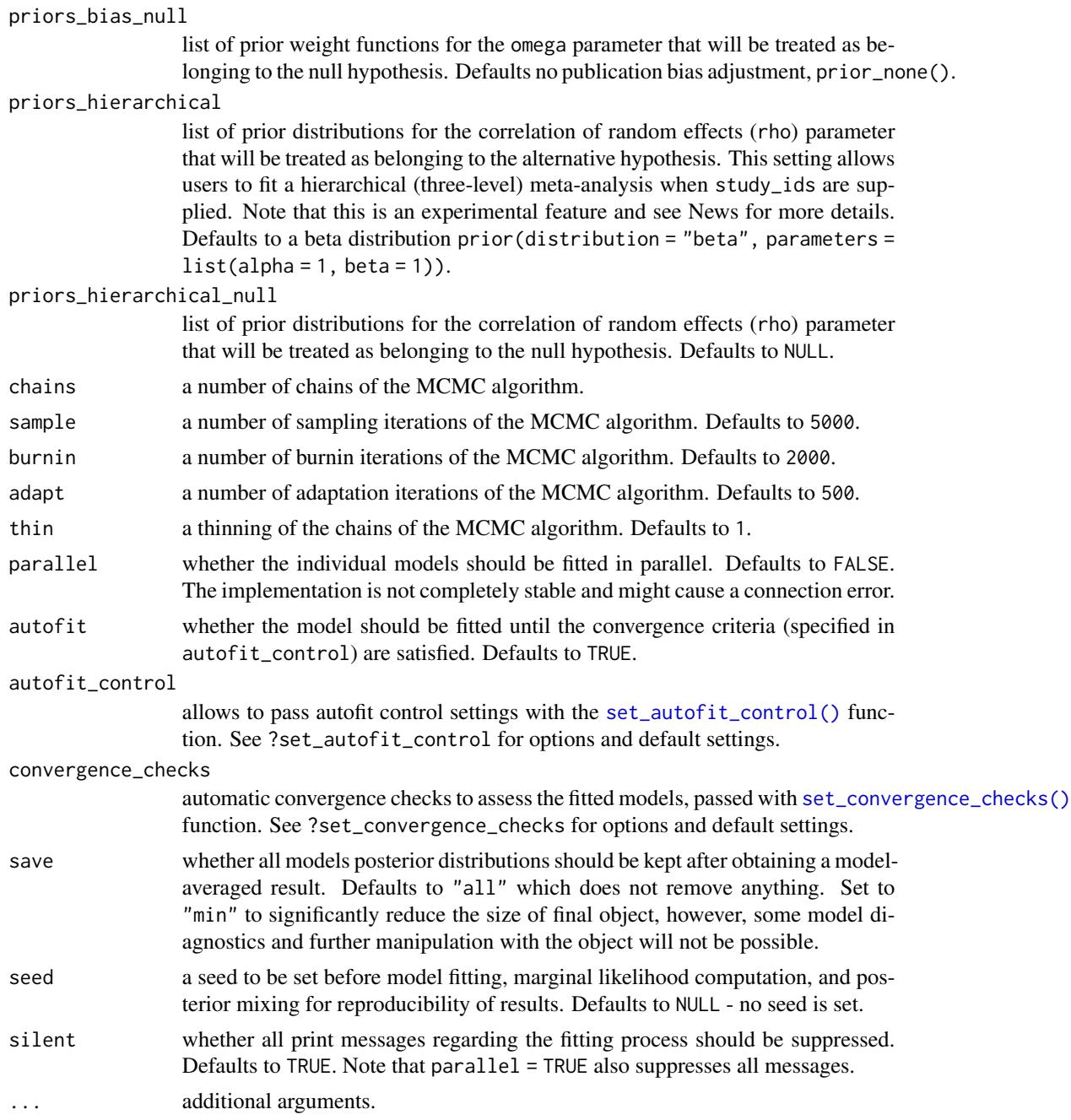

# Details

The default settings of the RoBMA 2.0 package corresponds to the RoBMA-PSMA ensemble proposed by Bartoš et al. (2022). The previous versions of the package (i.e., RoBMA < 2.0) used specifications proposed by Maier et al. (2022) (this specification can be easily obtained by setting model\_type = "2w". The RoBMA-PP specification from Bartoš et al. (2022) can be obtained by setting model\_type = "PP".

The [vignette\("CustomEnsembles", package = "RoBMA"\)](../doc/CustomEnsembles.html) and [vignette\("ReproducingBMA",](../doc/ReproducingBMA.html) [package = "RoBMA"\)](../doc/ReproducingBMA.html) vignettes describe how to use [RoBMA\(\)](#page-54-0) to fit custom meta-analytic ensembles (see [prior\(\)](#page-45-0), [prior\\_weightfunction\(\)](#page-53-0), [prior\\_PET\(\)](#page-52-0), and [prior\\_PEESE\(\)](#page-51-0) for more information about prior distributions).

The RoBMA function first generates models from a combination of the provided priors for each of the model parameters. Then, the individual models are fitted using [autorun.jags](#page-0-0) function. A marginal likelihood is computed using [bridge\\_sampler](#page-0-0) function. The individual models are then combined into an ensemble using the posterior model probabilities using [BayesTools](#page-0-0) package.

Generic [summary.RoBMA\(\)](#page-70-0), [print.RoBMA\(\)](#page-44-0), and [plot.RoBMA\(\)](#page-39-0) functions are provided to facilitate manipulation with the ensemble. A visual check of the individual model diagnostics can be obtained using the [diagnostics\(\)](#page-22-0) function. The fitted model can be further updated or modified by [update.RoBMA\(\)](#page-74-0) function.

#### Value

RoBMA returns an object of class 'RoBMA'.

#### References

Bartoš F, Maier M, Wagenmakers E, Doucouliagos H, Stanley TD (2022). "Robust Bayesian metaanalysis: Model-averaging across complementary publication bias adjustment methods." *Research Synthesis Methods*. [doi:10.1002/jrsm.1594.](https://doi.org/10.1002/jrsm.1594)

Maier M, Bartoš F, Wagenmakers E (2022). "Robust Bayesian Meta-Analysis: Addressing Publication Bias with Model-Averaging." *Psychological Methods*. [doi:10.1037/met0000405.](https://doi.org/10.1037/met0000405)

van Erp S, Verhagen J, Grasman RP, Wagenmakers E (2017). "Estimates of between-study heterogeneity for 705 meta-analyses reported in Psychological Bulletin from 1990–2013." *Journal of Open Psychology Data*, 5(1). [doi:10.5334/jopd.33.](https://doi.org/10.5334/jopd.33)

#### See Also

[summary.RoBMA\(\)](#page-70-0), [update.RoBMA\(\)](#page-74-0), [check\\_setup\(\)](#page-7-0)

#### Examples

```
## Not run:
# using the example data from Bem 2011 and fitting the default (RoBMA-PSMA) model
fit \leq RoBMA(d = Bem2011$d, se = Bem2011$se, study_names = Bem2011$study)
```
# in order to speed up the process, we can turn the parallelization on fit <- RoBMA(d = Bem2011\$d, se = Bem2011\$se, study\_names = Bem2011\$study, parallel = TRUE)

# we can get a quick overview of the model coefficients just by printing the model fit

# a more detailed overview using the summary function (see '?summary.RoBMA' for all options) summary(fit)

# the model-averaged effect size estimate can be visualized using the plot function

## RoBMA.reg 61

```
# (see ?plot.RoBMA for all options)
plot(fit, parameter = "mu")
# forest plot can be obtained with the forest function (see ?forest for all options)
forest(fit)
# plot of the individual model estimates can be obtained with the plot_models function
# (see ?plot_models for all options)
plot_models(fit)
# diagnostics for the individual parameters in individual models can be obtained using diagnostics
# function (see 'diagnostics' for all options)
diagnostics(fit, parameter = "mu", type = "chains")
# the RoBMA-PP can be fitted with addition of the 'model_type' argument
fit_PP <- RoBMA(d = Bem2011$d, se = Bem2011$se, study_names = Bem2011$study, model_type = "PP")
# as well as the original version of RoBMA (with two weightfunctions)
fit_original <- RoBMA(d = Bem2011$d, se = Bem2011$se, study_names = Bem2011$study,
                      model_type = "2w")# or different prior distribution for the effect size (e.g., a half-normal distribution)
# (see 'vignette("CustomEnsembles")' for a detailed guide on specifying a custom model ensemble)
fit <- RoBMA(d = Bem2011$d, se = Bem2011$se, study_names = Bem2011$study,
             priors_effect = prior("normal", parameters = list(0, 1),
                                   truncation = list(0, Inf)))
```
## End(Not run)

<span id="page-60-0"></span>RoBMA.reg *Estimate a Robust Bayesian Meta-Analysis Meta-Regression*

#### Description

RoBMA is used to estimate a Robust Bayesian Meta-Analysis. The interface allows a complete customization of the ensemble with different prior (or list of prior) distributions for each component.

### Usage

```
RoBMA.reg(
  formula,
  data,
  test_predictors = TRUE,
  study_names = NULL,
  study\_ids = NULL,transformation = if (any(colnames(data) != "y")) "fishers_z" else "none",
  prior_scale = if (any(colnames(data) != "y")) "cohens_d" else "none",
  standardize_predictors = TRUE,
```

```
effect_direction = "positive",
  priors = NULL,
  model_{\text{type}} = NULL,priors_effect = prior(distribution = "normal", parameters = list(\text{mean} = 0, \text{ sd} = 1)),
 priors_heterogeneity = prior(distribution = "invgamma", parameters = list(shape = 1,
    scale = 0.15),
 priors_bias = list(prior_weightfunction(distribution = "two.sided", parameters =
    list(alpha = c(1, 1), steps = c(0.05)), prior_w eights = 1/12),prior_weightfunction(distribution = "two.sided", parameters = list(alpha = c(1, 1,
  1), steps = c(0.05, 0.1), prior_weights = 1/12, prior_weightfunction(distribution =
  "one.sided", parameters = list(alpha = c(1, 1), steps = c(0.05)), prior_weights =
  1/12), prior_weightfunction(distribution = "one.sided", parameters = list(alpha =
   c(1, 1, 1), steps = c(0.025, 0.05), prior_weights = 1/12),
  prior_weightfunction(distribution = "one.sided", parameters = list(alpha = c(1, 1,
  1), steps = c(0.05, 0.5), prior_weights = 1/12), prior_weightfunction(distribution =
  "one.sided", parameters = list(alpha = c(1, 1, 1, 1), steps = c(0.025, 0.05, 0.5)),
  prior_weights = 1/12), prior_PET(distribution = "Cauchy", parameters = list(0, 1),
  truncation = list(0, Inf), prior_weights = 1/4), prior_PEESE(distribution = "Cauchy",
    parameters = list(0, 5), truncation = list(0, Inf), prior_weights = 1/4)),
 priors_effect_null = prior(distribution = "point", parameters = list(location = 0)),
 priors_heterogeneity_null = prior(distribution = "point", parameters = list(location =
    0)),
  priors_bias_null = prior_none(),
  priors_hierarchical = prior("beta", parameters = list(alpha = 1, beta = 1)),
  priors_hierarchical_null = NULL,
  prior_covariates = prior("normal", parameters = list(mean = 0, sd = 0.25)),
  prior_covariates_null = prior("spike", parameters = list(location = 0)),
 prior_factors = prior_factor("mnormal", parameters = list(mean = 0, sd = 0.25),
    contrast = "meandif"),
 prior_factors_null = prior_factor("spike", parameters = list(location = 0), contrast =
    "meandif"),
  chains = 3,
  sample = 5000,
  burnin = 2000,
  adapt = 500,thin = 1,
  parallel = FALSE,
  autofit = TRUE,autofit_control = set_autofit_control(),
  convergence_checks = set_convergence_checks(),
  save = "all",seed = NULL,silent = TRUE,
  ...
)
```
# RoBMA.reg 63

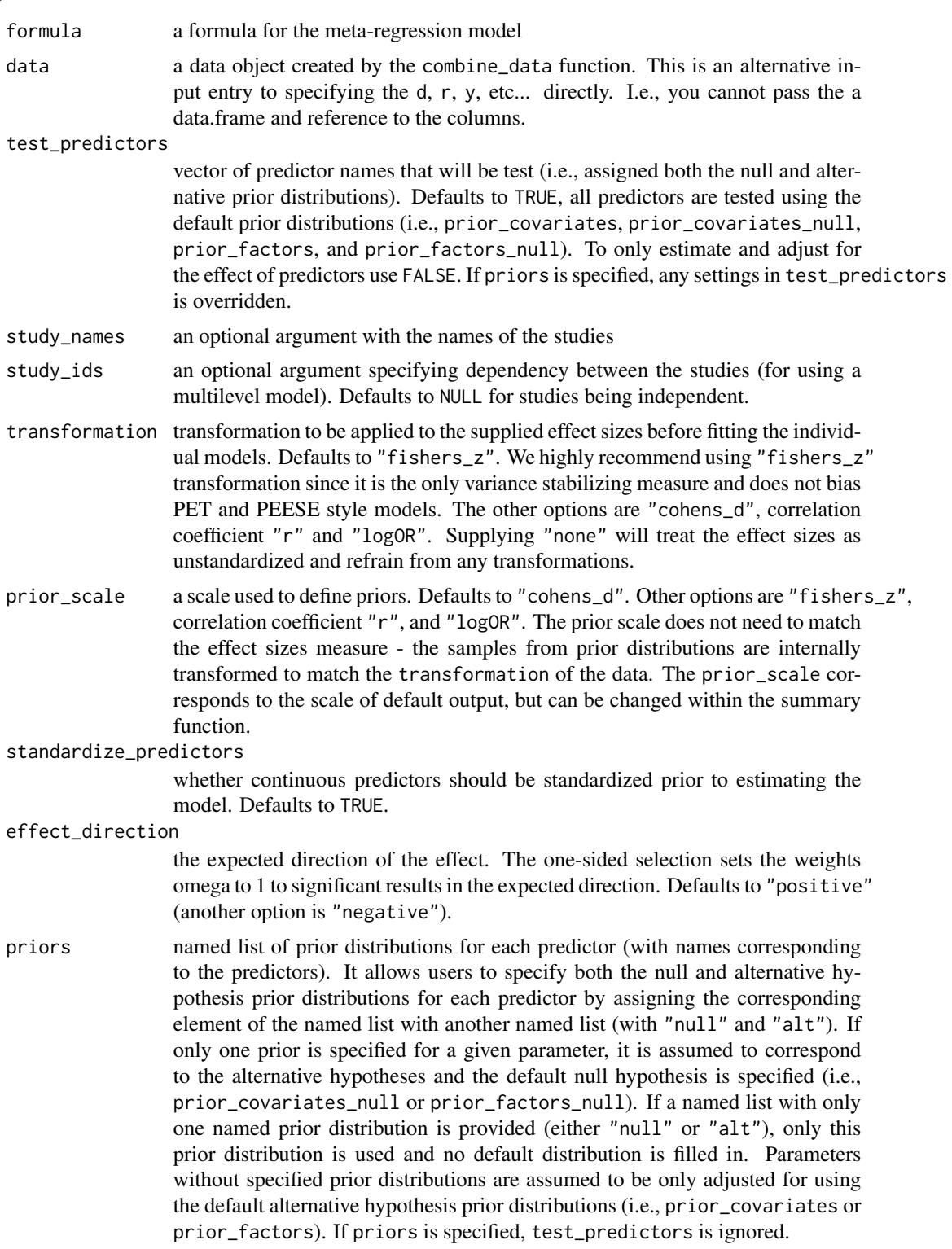

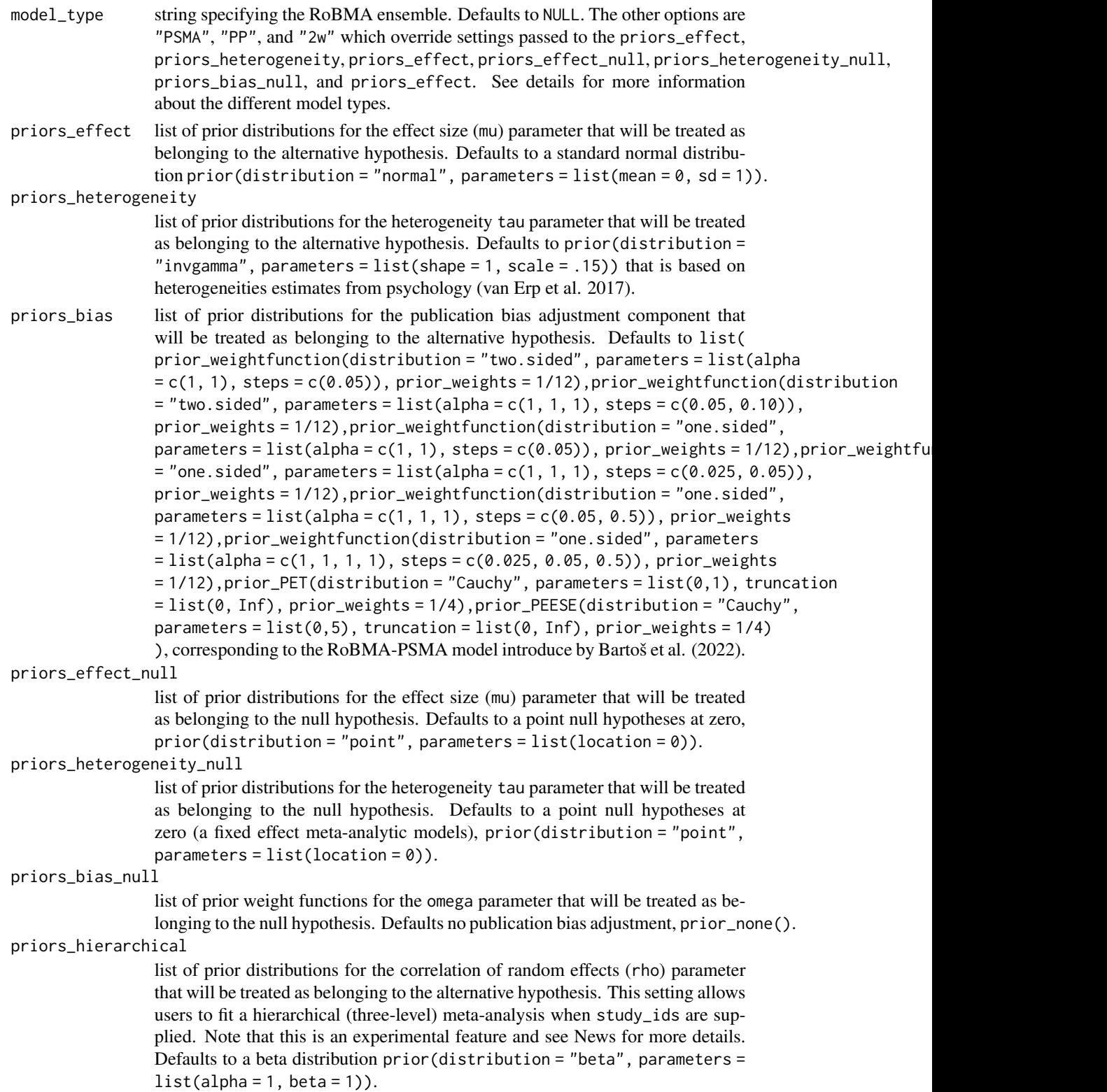

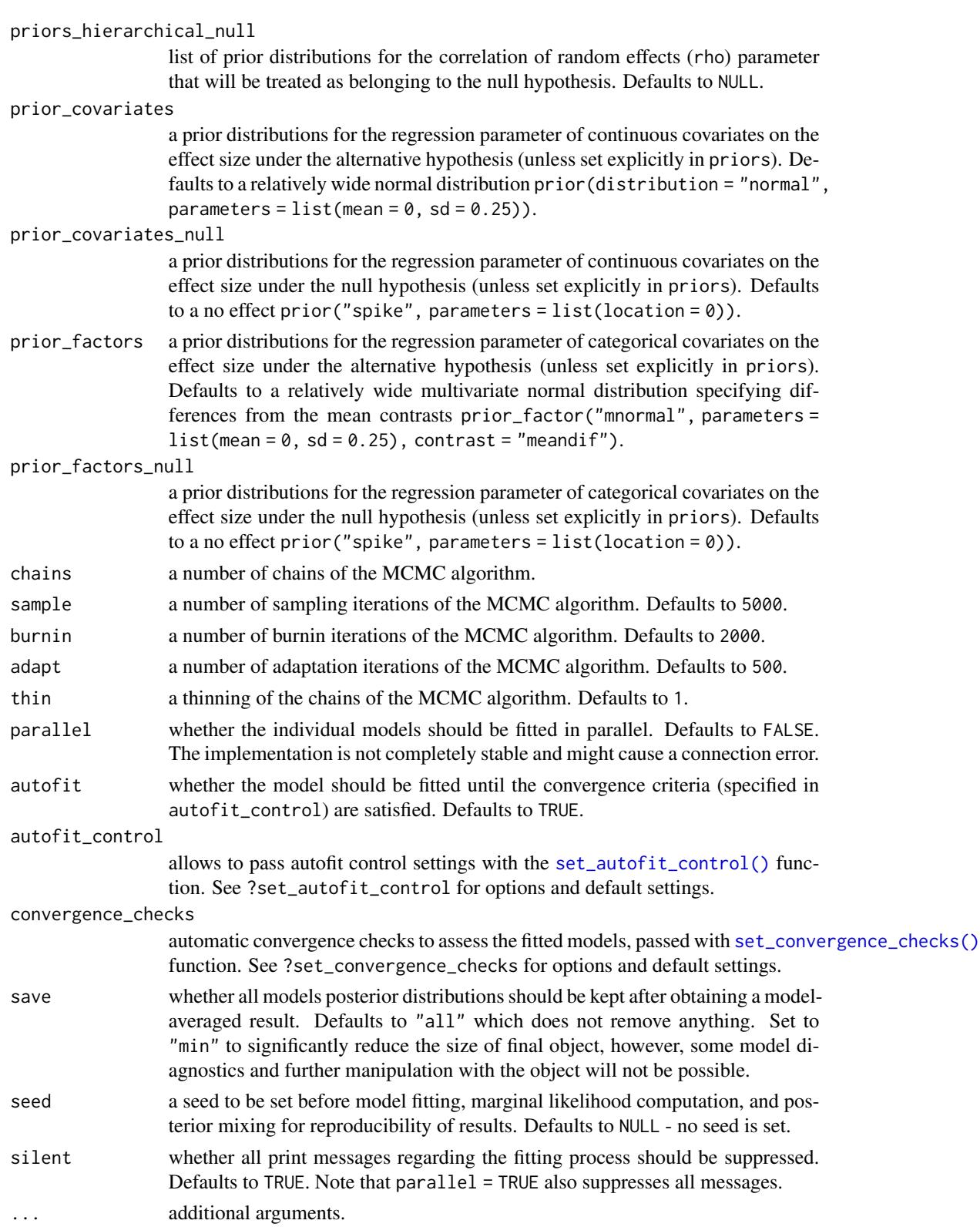

## Details

See [RoBMA\(\)](#page-54-0) for more details.

Note that these default prior distributions are relatively wide and more informed prior distributions for testing for the presence of moderation should be considered.

## Value

RoBMA.reg returns an object of class 'RoBMA.reg'.

## References

Bartoš F, Maier M, Wagenmakers E, Doucouliagos H, Stanley TD (2022). "Robust Bayesian metaanalysis: Model-averaging across complementary publication bias adjustment methods." *Research Synthesis Methods*. [doi:10.1002/jrsm.1594.](https://doi.org/10.1002/jrsm.1594)

van Erp S, Verhagen J, Grasman RP, Wagenmakers E (2017). "Estimates of between-study heterogeneity for 705 meta-analyses reported in Psychological Bulletin from 1990–2013." *Journal of Open Psychology Data*, 5(1). [doi:10.5334/jopd.33.](https://doi.org/10.5334/jopd.33)

#### See Also

[RoBMA\(\)](#page-54-0) [summary.RoBMA\(\)](#page-70-0), [update.RoBMA\(\)](#page-74-0), [check\\_setup.reg\(\)](#page-12-0)

RoBMA\_control *Control MCMC fitting process*

#### <span id="page-65-0"></span>**Description**

Controls settings for the autofit process of the MCMC JAGS sampler (specifies termination criteria), and values for the convergence checks.

#### Usage

```
set_autofit_control(
 max_Rhat = 1.05,
 min\_ESS = 500,
 max_error = NULL,
 max_SD_error = NULL,
 max_time = list(time = 60, unit = "mins"),sample_extend = 1000,
  restarts = 10)
set_convergence_checks(
 max_Rhat = 1.05,
 min\_ESS = 500,
 max_error = NULL,
```

```
max_SD_error = NULL,
 remove_failed = FALSE,
 balance_probability = TRUE
\mathcal{L}
```
# Arguments

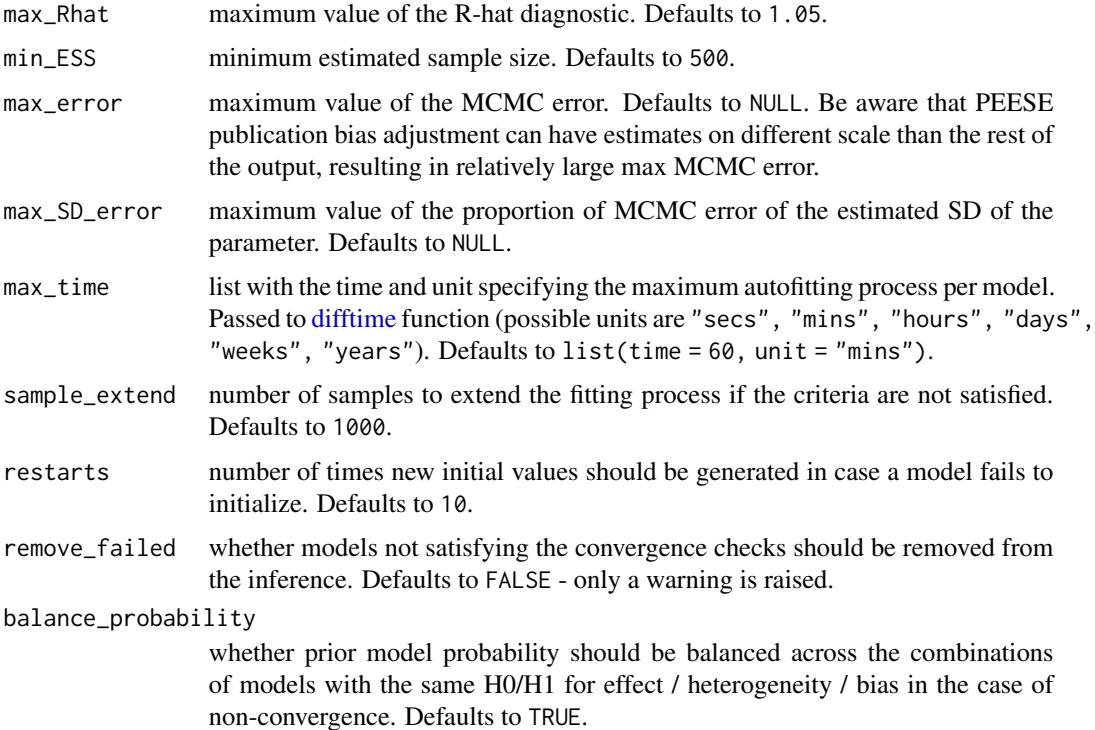

### Value

set\_autofit\_control returns a list of autofit control settings and set\_convergence\_checks returns a list of convergence checks settings.

# See Also

[RoBMA,](#page-54-0) [update.RoBMA](#page-74-0)

RoBMA\_options *Options for the RoBMA package*

# Description

A placeholder object and functions for the RoBMA package. (adapted from the runjags R package).

## Usage

RoBMA.options(...)

RoBMA.get\_option(name)

# Arguments

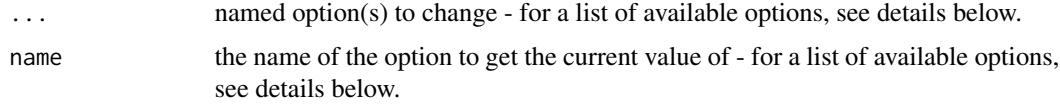

## Value

The current value of all available RoBMA options (after applying any changes specified) is returned invisibly as a named list.

<span id="page-67-0"></span>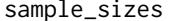

### sample\_sizes *Sample sizes to standard errors calculations*

# Description

Functions for transforming between standard errors and sample sizes (assuming equal sample sizes per group).

### Usage

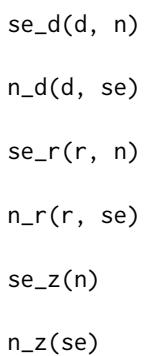

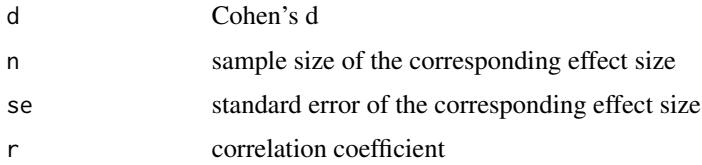

### standard\_errors 69

#### Details

Calculations for Cohen's d, Fisher's z, and log(OR) are based on (Borenstein et al. 2011). Calculations for correlation coefficient were modified to make the standard error corresponding to the computed on Fisher's z scale under the same sample size (in order to make all other transformations consistent). In case that a direct transformation is not available, the transformations are chained to provide the effect size of interest.

Note that sample size and standard error calculation for log(OR) is not available. The standard error is highly dependent on the odds within the groups and sample sizes for individual events are required. Theoretically, the sample size could be obtained by transforming the effect size and standard error to a different measure and obtaining the sample size using corresponding function, however, it leads to a very poor approximation and it is not recommended.

## References

Borenstein M, Hedges LV, Higgins JP, Rothstein HR (2011). *Introduction to meta-analysis*. John Wiley & Sons.

### See Also

[effect\\_sizes\(\)](#page-24-0), [standard\\_errors\(\)](#page-68-0)

<span id="page-68-0"></span>standard\_errors *Standard errors transformations*

#### **Description**

Functions for transforming between standard errors of different effect size measures.

#### Usage

```
se_d2se_logOR(se_d, logOR)
se_d2se_r(se_d, d)
se_r2se_d(se_r, r)
se_logOR2se_d(se_logOR, logOR)
se_d2se_z(se_d, d)
se_r2se_z(se_r, r)
se_r2se_logOR(se_r, r)
se_logOR2se_r(se_logOR, logOR)
```
70 standard\_errors

```
se_logOR2se_z(se_logOR, logOR)
se_z2se_d(se_z, z)
se_z2se_r(se_z, z)
se_z2se_logOR(se_z, z)
```
## Arguments

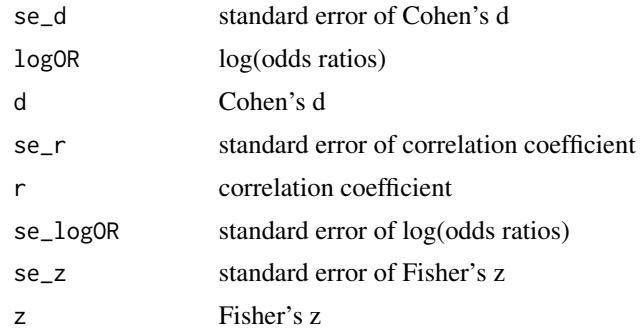

## Details

Transformations for Cohen's d, Fisher's z, and log(OR) are based on (Borenstein et al. 2011). Calculations for correlation coefficient were modified to make the standard error corresponding to the computed on Fisher's z scale under the same sample size (in order to make all other transformations consistent). In case that a direct transformation is not available, the transformations are chained to provide the effect size of interest.

It is important to keep in mind that the transformations are only approximations to the true values. From our experience, se\_d2se\_z works well for values of se(Cohen's  $d$ ) < 0.5. Do not forget that the effect sizes are standardized and variance of Cohen's  $d = 1$ . Therefore, a standard error of study cannot be larger unless the participants provided negative information (of course, the variance is dependent on the effect size as well, and, can therefore be larger).

When setting prior distributions, do NOT attempt to transform a standard normal distribution on Cohen's d (mean = 0, sd = 1) to a normal distribution on Fisher's z with mean 0 and sd = se\_d2se\_z( $\theta$ , 1). The approximation does NOT work well in this range of values. Instead, approximate the sd of distribution on Fisher's z using samples in this way:  $sd(d2z(rnorm(10000, 0, 1)))$  or, specify the distribution on Cohen's d directly.

## References

Borenstein M, Hedges LV, Higgins JP, Rothstein HR (2011). *Introduction to meta-analysis*. John Wiley & Sons.

## See Also

[effect\\_sizes\(\)](#page-24-0), [sample\\_sizes\(\)](#page-67-0)

<span id="page-70-0"></span>

# Description

summary.RoBMA creates summary tables for a RoBMA object.

# Usage

```
## S3 method for class 'RoBMA'
summary(
 object,
  type = "ensemble",
  conditional = FALSE,
 output_scale = NULL,
 probs = c(0.025, 0.975),
 logBF = FALSE,
 BF01 = FALSE,
  short_name = FALSE,
 remove_spike_0 = FALSE,
  ...
)
```
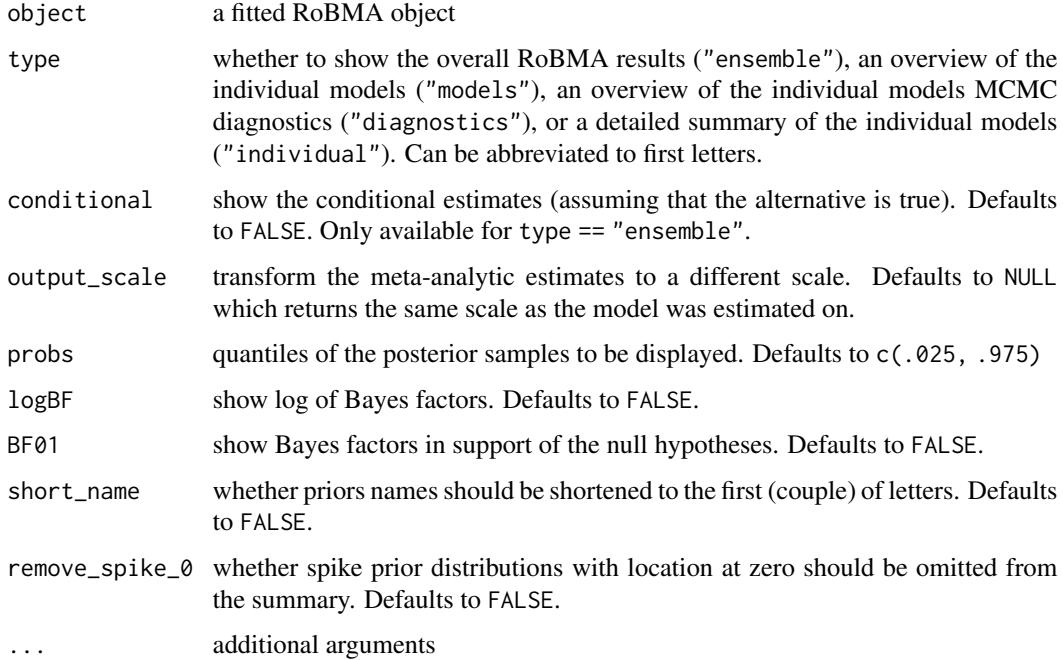

## Value

summary.RoBMA returns a list of tables of class 'BayesTools\_table'.

#### Note

See [diagnostics\(\)](#page-22-0) for visual convergence checks of the individual models.

## See Also

[RoBMA\(\)](#page-54-0), [diagnostics\(\)](#page-22-0), [check\\_RoBMA\(\)](#page-7-1)

### Examples

```
## Not run:
# using the example data from Anderson et al. 2010 and fitting the default model
# (note that the model can take a while to fit)
fit <- RoBMA(r = Anderson2010$r, n = Anderson2010$n, study_names = Anderson2010$labels)
# summary can provide many details about the model
summary(fit)
# estimates from the conditional models can be obtained with
summary(fit, conditional = TRUE)
# overview of the models and their prior and posterior probability, marginal likelihood,
# and inclusion Bayes factor can be obtained with
summary(fit, type = "models")
# diagnostics overview, containing the maximum R-hat, minimum ESS, maximum MCMC error, and
# maximum MCMC error / sd across parameters for each individual model can be obtained with
summary(fit, type = "diagnostics")
# summary of individual models and their parameters can be further obtained by
summary(fit, type = "individual")
```

```
## End(Not run)
```
update.BiBMA *Updates a fitted BiBMA object*

#### Description

update.BiBMA can be used to

1. add an additional model to an existing "BiBMA" object by specifying either a null or alternative prior for each parameter and the prior odds of the model (prior\_weights), see the vignette("CustomEnsembles") vignette,
- <span id="page-72-0"></span>2. change the prior odds of fitted models by specifying a vector prior\_weights of the same length as the fitted models,
- 3. refitting models that failed to converge with updated settings of control parameters,
- 4. or changing the convergence criteria and recalculating the ensemble results by specifying new control argument and setting refit\_failed == FALSE.

#### Usage

```
## S3 method for class 'BiBMA'
update(
 object,
  refit_failed = TRUE,
  extend_all = FALSE,
 prior_effect = NULL,
 prior_heterogeneity = NULL,
 prior_baseline = NULL,
 prior_weights = NULL,
 prior_effect_null = NULL,
 prior_heterogeneity_null = NULL,
 prior_baseline_null = NULL,
  study_names = NULL,
  chains = NULL,
  adapt = NULL,burnin = NULL,sample = NULL,
  thin = NULL,
  autofit = NULL,parallel = NULL,
  autofit_control = NULL,
  convergence_checks = NULL,
  save = "all",seed = NULL,silent = TRUE,
  ...
)
```
#### Arguments

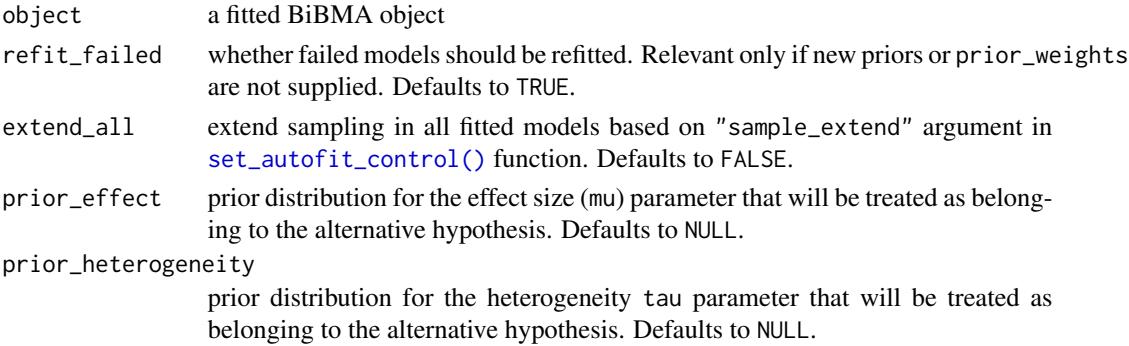

<span id="page-73-0"></span>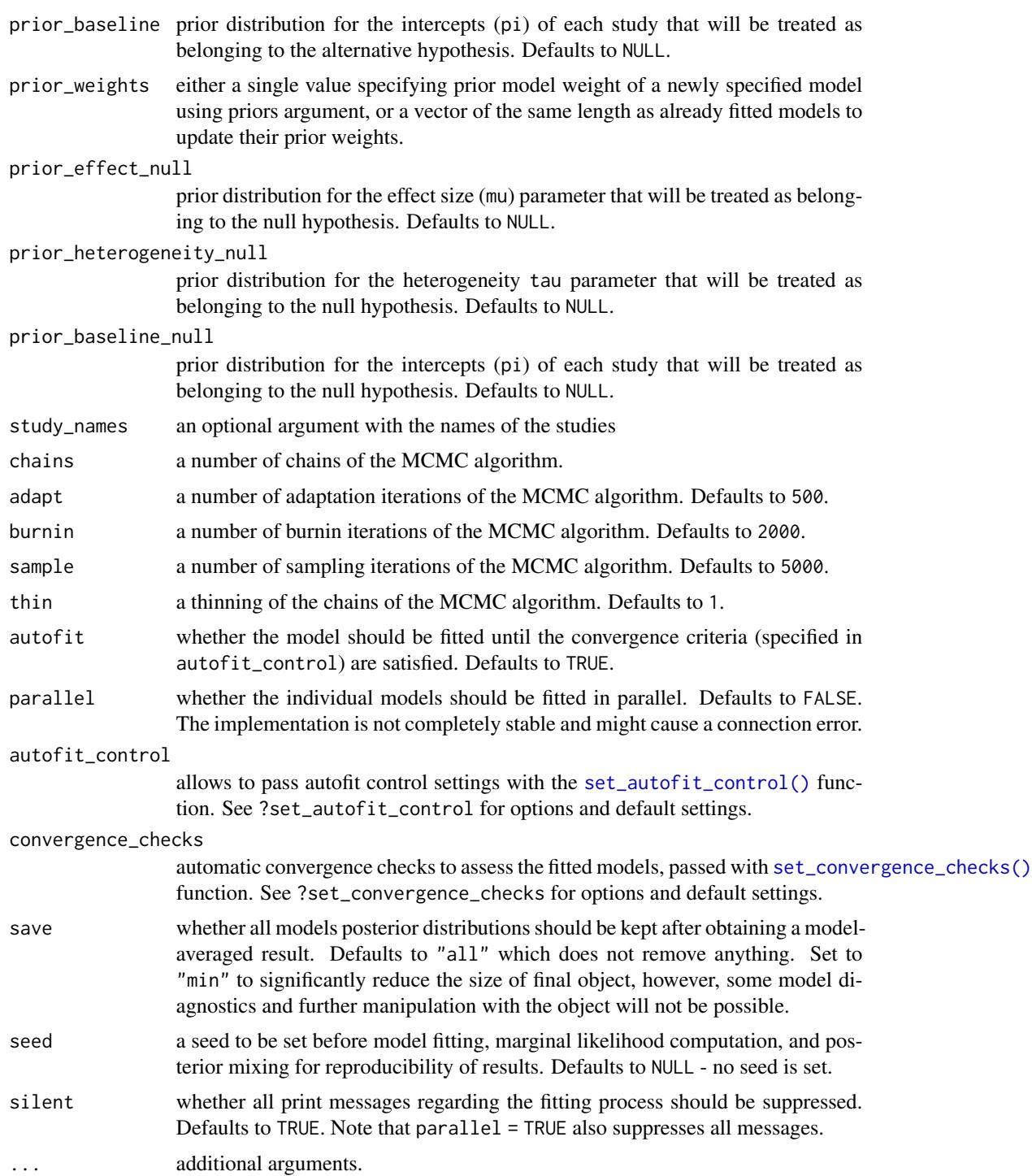

## Details

See [BiBMA\(\)](#page-4-0) for more details.

### <span id="page-74-0"></span>update.RoBMA 75

#### Value

BiBMA returns an object of class 'BiBMA'.

#### See Also

[BiBMA\(\)](#page-4-0), [summary.RoBMA\(\)](#page-70-0), [prior\(\)](#page-45-0), [check\\_setup\(\)](#page-7-0)

update.RoBMA *Updates a fitted RoBMA object*

#### Description

update.RoBMA can be used to

- 1. add an additional model to an existing "RoBMA" object by specifying either a null or alternative prior for each parameter and the prior odds of the model (prior\_weights), see the vignette("CustomEnsembles") vignette,
- 2. change the prior odds of fitted models by specifying a vector prior\_weights of the same length as the fitted models,
- 3. refitting models that failed to converge with updated settings of control parameters,
- 4. or changing the convergence criteria and recalculating the ensemble results by specifying new control argument and setting refit\_failed == FALSE.

#### Usage

```
## S3 method for class 'RoBMA'
update(
  object,
  refit_failed = TRUE,
  extend_a11 = FALSE,prior_effect = NULL,
 prior_heterogeneity = NULL,
 prior_bias = NULL,
  prior_hierarchical = NULL,
 prior_weights = NULL,
 prior_effect_null = NULL,
 prior_heterogeneity_null = NULL,
  prior_bias_null = NULL,
  prior_hierarchical_null = NULL,
  study_names = NULL,
  chains = NULL,
  adapt = NULL,burnin = NULL,
  sample = NULL,
  thin = NULL,
  autofit = NULL,
```

```
parallel = NULL,
  autofit_control = NULL,
 convergence_checks = NULL,
  save = "all",seed = NULL,
  silent = TRUE,
  ...
\overline{)}
```
## Arguments

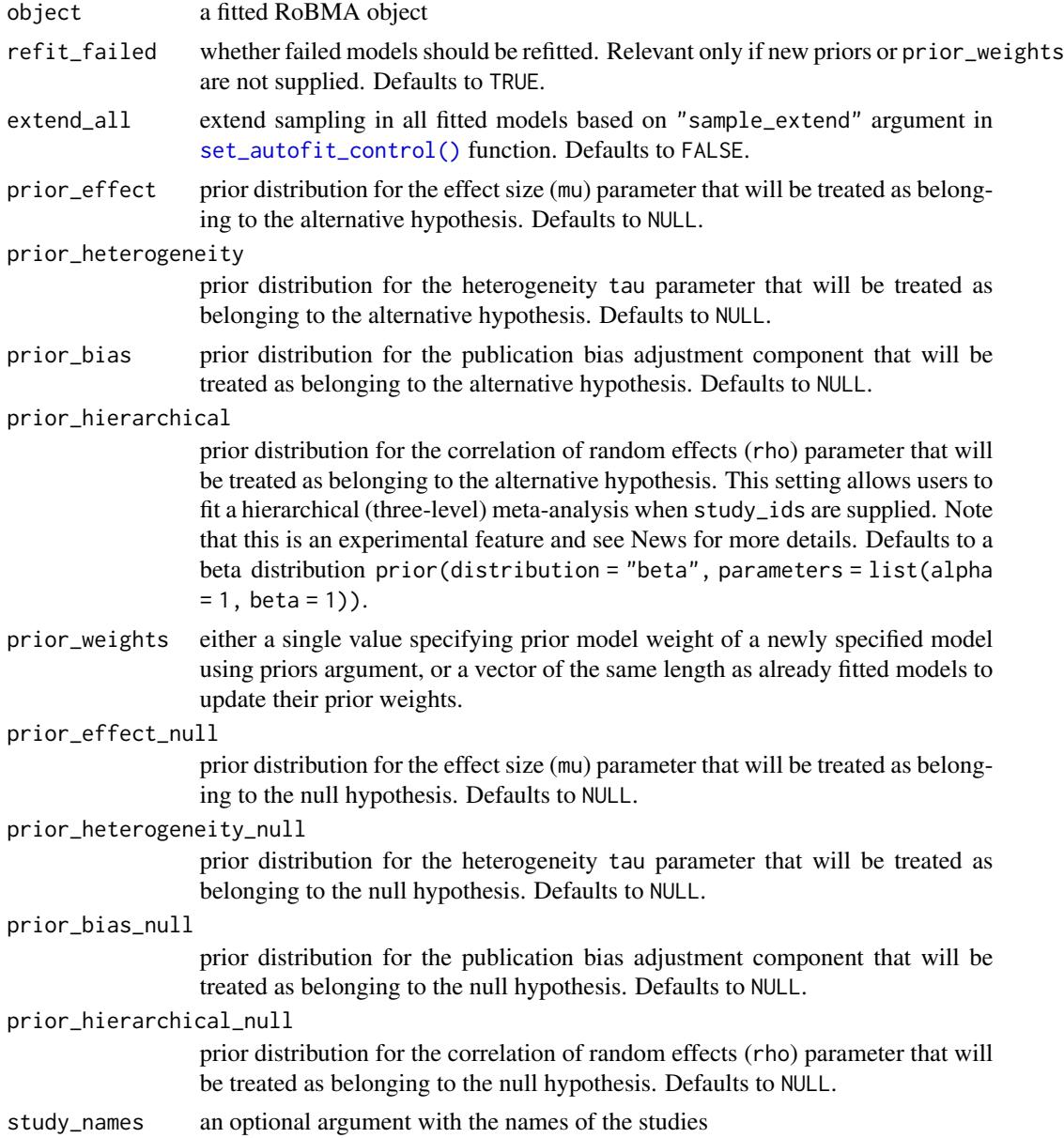

<span id="page-75-0"></span>

<span id="page-76-0"></span>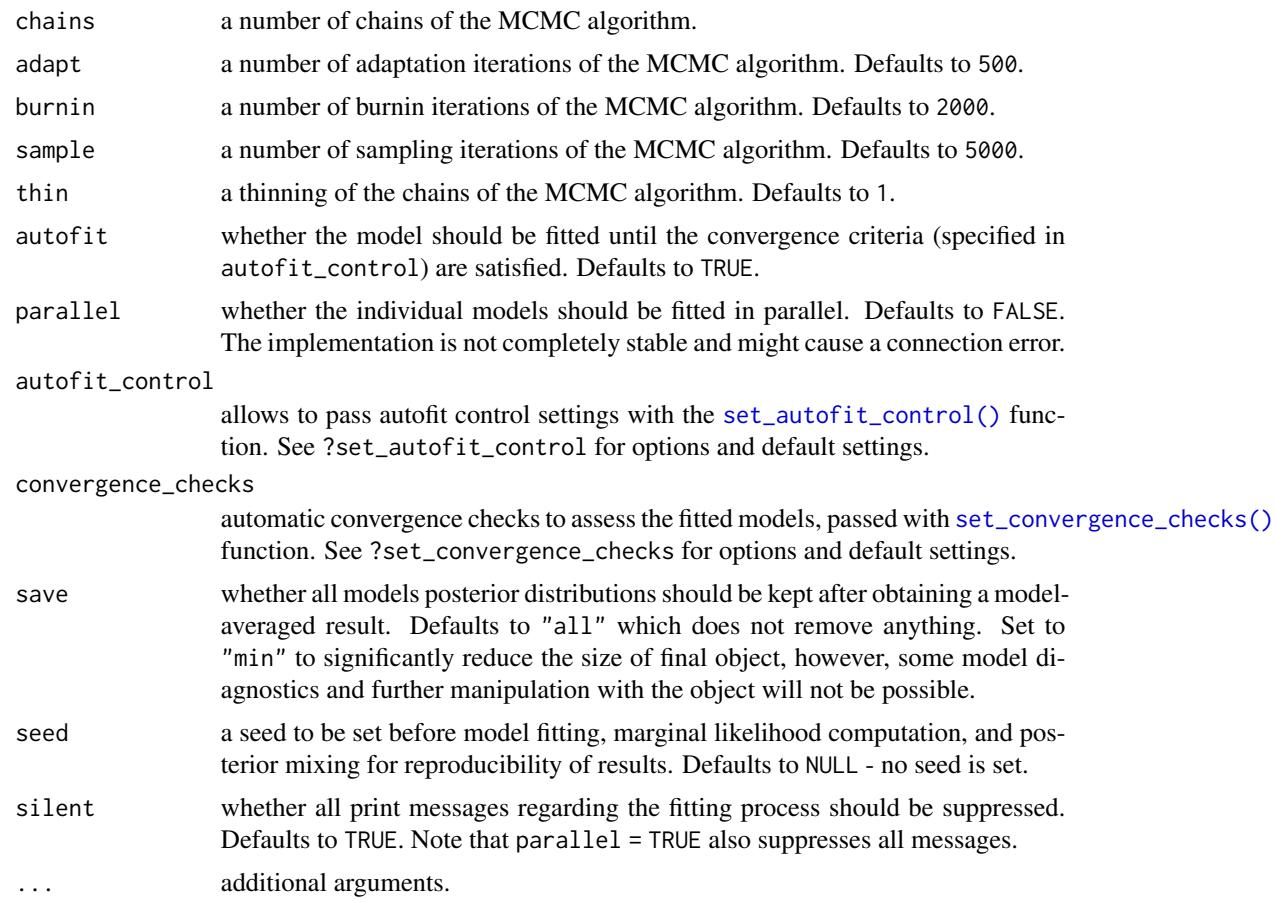

#### Details

See [RoBMA\(\)](#page-54-0) for more details.

## Value

RoBMA returns an object of class 'RoBMA'.

## See Also

[RoBMA\(\)](#page-54-0), [summary.RoBMA\(\)](#page-70-0), [prior\(\)](#page-45-0), [check\\_setup\(\)](#page-7-0)

## Examples

```
## Not run:
# using the example data from Bem 2011 and fitting the default (RoBMA-PSMA) model
fit <- RoBMA(d = Bem2011$d, se = Bem2011$se, study_names = Bem2011$study)
```
# the update function allows us to change the prior model weights of each model fit1 <- update(fit, prior\_weights =  $c(0, rep(1, 35)))$ 

```
# add an additional model with different priors specification
# (see '?prior' for more information)
fit2 <- update(fit,
               priors_effect_null = prior("point", parameters = list(location = 0)),
               priors_heterogeneity = prior("normal",
                                 parameters = list(mean = 0, sd = 1),
                                  truncation = list(lower = 0, upper = Inf)),priors_bias = prior_weightfunction("one-sided",
                                   parameters = list(cuts = c(.05, .10, .20),
                                                      alpha = c(1, 1, 1, 1))))# update the models with an increased number of sample iterations
```

```
fit3 <- update(fit, autofit_control = set_autofit_control(sample_extend = 1000), extend_all = TRUE)
```

```
## End(Not run)
```
weighted\_multivariate\_normal *Weighted multivariate normal distribution*

## Description

Density function for the weighted multivariate normal distribution with mean, covariance matrix sigma, critical values crit\_x, and weights omega.

#### Arguments

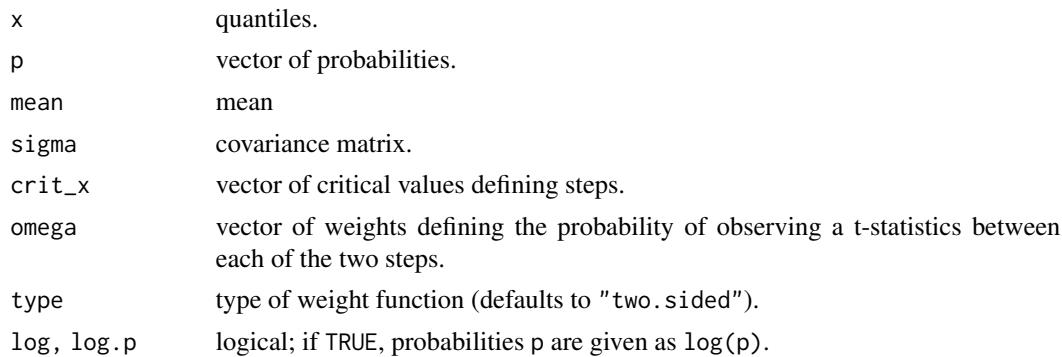

#### Value

.dwmnorm\_fast returns a density of the multivariate weighted normal distribution.

#### See Also

[Normal,](#page-0-0) [weighted\\_normal](#page-78-0)

<span id="page-77-0"></span>

<span id="page-78-1"></span><span id="page-78-0"></span>

#### Description

Density, distribution function, quantile function and random generation for the weighted normal distribution with mean, standard deviation sd, steps steps (or critical values) crit\_x), and weights omega.

#### Usage

```
dwnorm(
 x,
 mean,
  sd,
  steps = if (!is.null(crit_x)) NULL,
 omega,
 crit_x = if (!is-null(steps)) NULL,type = "two.sided",
 log = FALSE
)
pwnorm(
 q,
 mean,
  sd,
  steps = if (!is.null(crit_x)) NULL,
 omega,
 crit_x = if (!is.null(steps)) NULL,
  type = "two.sided",
  lower.tail = TRUE,log.p = FALSE)
qwnorm(
 p,
 mean,
  sd,
  steps = if (!is.null(crit_x)) NULL,
 omega,
 crit_x = if (!is.null(steps)) NULL,type = "two-sided",lower.tail = TRUE,log.p = FALSE)
```
rwnorm(

```
n,
  mean,
  sd,
  steps = if (!is.null(crit_x)) NULL,
  omega,
  crit_x = if (!is-null(steps)) NULL,type = "two.sided"
\mathcal{L}
```
## Arguments

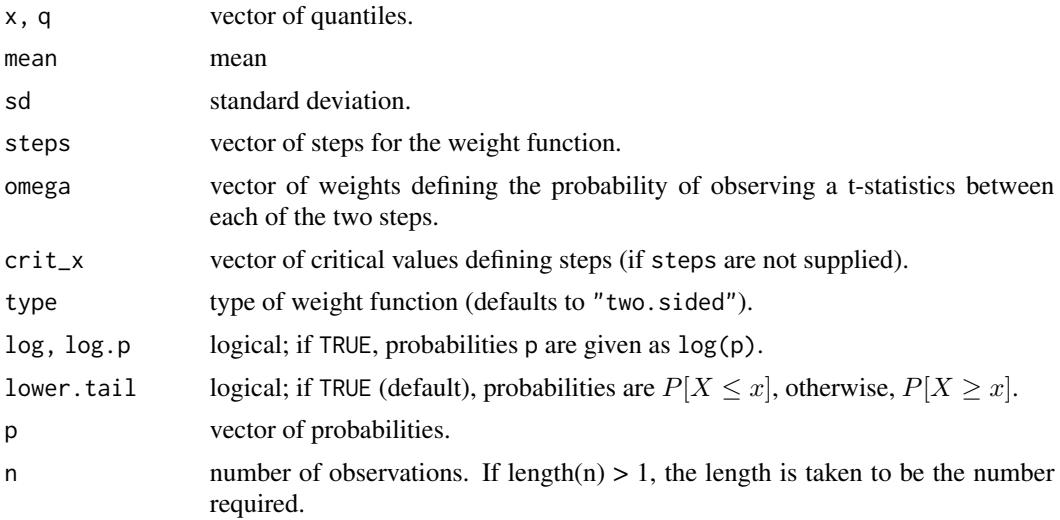

## Details

The mean, sd, steps, omega can be supplied as a vectors (mean, sd) or matrices (steps, omega) with length / number of rows equal to  $x/q$  p. Otherwise, they are recycled to the length of the result.

## Value

dwnorm gives the density, dwnorm gives the distribution function, qwnorm gives the quantile function, and rwnorm generates random deviates.

## See Also

[Normal](#page-0-0)

<span id="page-79-0"></span>

# Index

∗ datasets Anderson2010, [4](#page-3-0) Bem2011, [5](#page-4-1) Kroupova2021, [29](#page-28-0) Lui2015, [30](#page-29-0) Poulsen2006, [43](#page-42-0) ∗ package RoBMA-package, [3](#page-2-0) \_PACKAGE *(*RoBMA-package*)*, [3](#page-2-0) Anderson2010, [4](#page-3-0) autorun.jags, *[60](#page-59-0)* BayesTools, *[60](#page-59-0)* Bem2011, [5](#page-4-1) Beta, *[47](#page-46-0)*, *[51](#page-50-0)* BiBMA, [5](#page-4-1) BiBMA(), *[13](#page-12-0)*, *[74,](#page-73-0) [75](#page-74-0)* bridge\_sampler, *[60](#page-59-0)* Cauchy, *[47](#page-46-0)*, *[51](#page-50-0)* check\_RoBMA, [8](#page-7-1) check\_RoBMA(), *[32](#page-31-0)*, *[72](#page-71-0)* check\_setup, [8](#page-7-1) check\_setup(), *[8](#page-7-1)*, *[13](#page-12-0)*, *[18](#page-17-0)*, *[21](#page-20-0)*, *[36](#page-35-0)*, *[40](#page-39-0)*, *[60](#page-59-0)*, *[75](#page-74-0)*, *[77](#page-76-0)* check\_setup.BiBMA, [11](#page-10-0) check\_setup.reg, [13](#page-12-0) check\_setup.reg(), *[11](#page-10-0)*, *[66](#page-65-1)* check\_setup.RoBMA.reg *(*check\_setup.reg*)*, [13](#page-12-0) combine\_data, [19](#page-18-0) contr.independent, [21](#page-20-0) contr.meandif, [21](#page-20-0) contr.orthonormal, [22](#page-21-0) d2logOR *(*effect\_sizes*)*, [25](#page-24-0) d2OR *(*effect\_sizes*)*, [25](#page-24-0) d2r *(*effect\_sizes*)*, [25](#page-24-0) d2z *(*effect\_sizes*)*, [25](#page-24-0)

diagnostics, [23](#page-22-0) diagnostics(), *[32](#page-31-0)*, *[60](#page-59-0)*, *[72](#page-71-0)* diagnostics\_autocorrelation *(*diagnostics*)*, [23](#page-22-0) diagnostics\_density *(*diagnostics*)*, [23](#page-22-0) diagnostics\_trace *(*diagnostics*)*, [23](#page-22-0) difftime, *[67](#page-66-0)* dwnorm *(*weighted\_normal*)*, [79](#page-78-1) effect\_sizes, [25](#page-24-0) effect\_sizes(), *[21](#page-20-0)*, *[69,](#page-68-0) [70](#page-69-0)* escalc, *[20](#page-19-0)* Exponential, *[47](#page-46-0)*, *[51](#page-50-0)* forest, [26](#page-25-0) interpret, [28](#page-27-0) InvGamma, *[47](#page-46-0)*, *[51](#page-50-0)* is.BiBMA *(*is.RoBMA*)*, [28](#page-27-0) is.NoBMA *(*is.RoBMA*)*, [28](#page-27-0) is.RoBMA, [28](#page-27-0) Kroupova2021, [29](#page-28-0) LocationScaleT, *[47](#page-46-0)*, *[51](#page-50-0)* Lognormal, *[47](#page-46-0)*, *[51](#page-50-0)* logOR2d *(*effect\_sizes*)*, [25](#page-24-0) logOR2OR *(*effect\_sizes*)*, [25](#page-24-0) logOR2r *(*effect\_sizes*)*, [25](#page-24-0) logOR2z *(*effect\_sizes*)*, [25](#page-24-0) Lui2015, [30](#page-29-0) marginal\_plot, [30](#page-29-0) marginal\_summary, [32](#page-31-0) n\_d *(*sample\_sizes*)*, [68](#page-67-0) n\_r *(*sample\_sizes*)*, [68](#page-67-0) n\_z *(*sample\_sizes*)*, [68](#page-67-0) NoBMA, [33](#page-32-0) NoBMA.reg, [36](#page-35-0) Normal, *[47](#page-46-0)*, *[51](#page-50-0)*, *[78](#page-77-0)*, *[80](#page-79-0)*

## 82 INDEX

OR2d *(*effect\_sizes*)*, [25](#page-24-0) OR2logOR *(*effect\_sizes*)*, [25](#page-24-0) OR2r *(*effect\_sizes*)*, [25](#page-24-0) OR2z *(*effect\_sizes*)*, [25](#page-24-0)

par, *[24](#page-23-0)* plot.prior(), *[47](#page-46-0)*, *[51](#page-50-0)*, *[53–](#page-52-0)[55](#page-54-1)* plot.RoBMA, [40](#page-39-0) plot.RoBMA(), *[60](#page-59-0)* plot\_models, [42](#page-41-0) Poulsen2006, [43](#page-42-0) print.marginal\_summary.RoBMA, [44](#page-43-0) print.RoBMA, [45](#page-44-0) print.RoBMA(), *[60](#page-59-0)* print.summary.RoBMA, [45](#page-44-0) prior, [46](#page-45-1) prior(), *[49,](#page-48-0) [50](#page-49-0)*, *[53,](#page-52-0) [54](#page-53-0)*, *[60](#page-59-0)*, *[75](#page-74-0)*, *[77](#page-76-0)* prior\_factor, [47](#page-46-0) prior\_informed, [49](#page-48-0) prior\_informed\_medicine\_names, *[50](#page-49-0)* prior\_none, [51](#page-50-0) prior\_PEESE, [52](#page-51-0) prior\_PEESE(), *[60](#page-59-0)* prior\_PET, [53](#page-52-0) prior\_PET(), *[60](#page-59-0)* prior\_weightfunction, [54](#page-53-0) prior\_weightfunction(), *[60](#page-59-0)* pwnorm *(*weighted\_normal*)*, [79](#page-78-1)

```
qwnorm (weighted_normal), 79
```

```
r2d (effect_sizes), 25
r2logOR (effect_sizes), 25
r2OR (effect_sizes), 25
r2z (effect_sizes), 25
RoBMA, 55, 67
RoBMA(), 8, 11, 21, 24, 31–33, 36, 40, 41, 45,
        46, 60, 66, 72, 77
RoBMA-package, 3
RoBMA.get_option (RoBMA_options), 67
RoBMA.options (RoBMA_options), 67
RoBMA.package (RoBMA-package), 3
RoBMA.reg, 61
RoBMA.reg(), 18, 36, 40
RoBMA_control, 66
RoBMA_options, 67
RoBMA_package (RoBMA-package), 3
rwnorm (weighted_normal), 79
```
sample\_sizes(), *[21](#page-20-0)*, *[26](#page-25-0)*, *[70](#page-69-0)* se\_d *(*sample\_sizes*)*, [68](#page-67-0) se\_d2se\_logOR *(*standard\_errors*)*, [69](#page-68-0) se\_d2se\_r *(*standard\_errors*)*, [69](#page-68-0) se\_d2se\_z *(*standard\_errors*)*, [69](#page-68-0) se\_logOR2se\_d *(*standard\_errors*)*, [69](#page-68-0) se\_logOR2se\_r *(*standard\_errors*)*, [69](#page-68-0) se\_logOR2se\_z *(*standard\_errors*)*, [69](#page-68-0) se\_r *(*sample\_sizes*)*, [68](#page-67-0) se\_r2se\_d *(*standard\_errors*)*, [69](#page-68-0) se\_r2se\_logOR *(*standard\_errors*)*, [69](#page-68-0) se\_r2se\_z *(*standard\_errors*)*, [69](#page-68-0) se\_z *(*sample\_sizes*)*, [68](#page-67-0) se\_z2se\_d *(*standard\_errors*)*, [69](#page-68-0) se\_z2se\_logOR *(*standard\_errors*)*, [69](#page-68-0) se\_z2se\_r *(*standard\_errors*)*, [69](#page-68-0) set\_autofit\_control *(*RoBMA\_control*)*, [66](#page-65-1) set\_autofit\_control(), *[7](#page-6-0)*, *[35](#page-34-0)*, *[39](#page-38-0)*, *[59](#page-58-0)*, *[65](#page-64-0)*, *[73,](#page-72-0) [74](#page-73-0)*, *[76,](#page-75-0) [77](#page-76-0)* set\_autofit\_control, *(*RoBMA\_control*)*, [66](#page-65-1) set\_convergence\_checks *(*RoBMA\_control*)*, [66](#page-65-1) set\_convergence\_checks(), *[7](#page-6-0)*, *[36](#page-35-0)*, *[39](#page-38-0)*, *[59](#page-58-0)*, *[65](#page-64-0)*, *[74](#page-73-0)*, *[77](#page-76-0)* stan\_plot, *[24](#page-23-0)* standard\_errors, [69](#page-68-0) standard\_errors(), *[21](#page-20-0)*, *[26](#page-25-0)*, *[69](#page-68-0)* summary.RoBMA, [71](#page-70-1) summary.RoBMA(), *[8](#page-7-1)*, *[24](#page-23-0)*, *[32](#page-31-0)*, *[36](#page-35-0)*, *[40](#page-39-0)*, *[60](#page-59-0)*, *[66](#page-65-1)*, *[75](#page-74-0)*, *[77](#page-76-0)*

update.BiBMA, [72](#page-71-0) update.RoBMA, *[67](#page-66-0)*, [75](#page-74-0) update.RoBMA(), *[8](#page-7-1)*, *[36](#page-35-0)*, *[40](#page-39-0)*, *[60](#page-59-0)*, *[66](#page-65-1)*

weighted\_multivariate\_normal, [78](#page-77-0) weighted\_normal, *[78](#page-77-0)*, [79](#page-78-1)

z2d *(*effect\_sizes*)*, [25](#page-24-0) z2logOR *(*effect\_sizes*)*, [25](#page-24-0) z2OR *(*effect\_sizes*)*, [25](#page-24-0) z2r *(*effect\_sizes*)*, [25](#page-24-0)

sample\_sizes, [68](#page-67-0)